### B16 Software Engineering Algorithms and Data Structures 1

Lecture 1 of 4: Recap on complexity, quasilinear and linear sort, elementary data structures (arrays, stacks, queues, linked lists)

Dr Andrea Vedaldi 4 lectures, Hilary Term

For lecture notes, tutorial sheets, and updates see http://www.robots.ox.ac.uk/~vedaldi/teach.html

### Module content & resources **2**

### Learning objectives

- Elementary data structures: arrays, stacks, queues, linked lists
- Binary Trees
- Binary Search Trees
- Heaps
- Priority Queues
- Hashing
- Graphs
- Shortest paths

### Materials

Slides, Notes, and Examples

• https://www.robots.ox.ac.uk/ ~vedaldi/teach.html

Source code for the Examples

• https://github.com/vedaldi/ b16-code

### Feedback Form

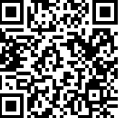

Introduction to Algorithms, 3rd Edition. Cormen, Leiserson, Rivest, Stein. McGraw-Hill,

### B16 Software Engineering Algorithms and Data Structures 1

Part 1 of 4: Recap on complexity, quasilinear and linear sort, elementary data structures (arrays, stacks, queues, linked lists)

Dr Andrea Vedaldi 4 lectures, Hilary Term

For lecture notes, tutorial sheets, and updates see http://www.robots.ox.ac.uk/~vedaldi/teach.html

### Problem

A **problem** is a description of the input data, the output data, and the relationship between them.

### Algorithm

1990.

An **algorithm** is a description of certain computational steps that generate the output data from the input data, thus solving the problem.

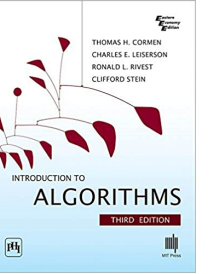

Reference text

**4**

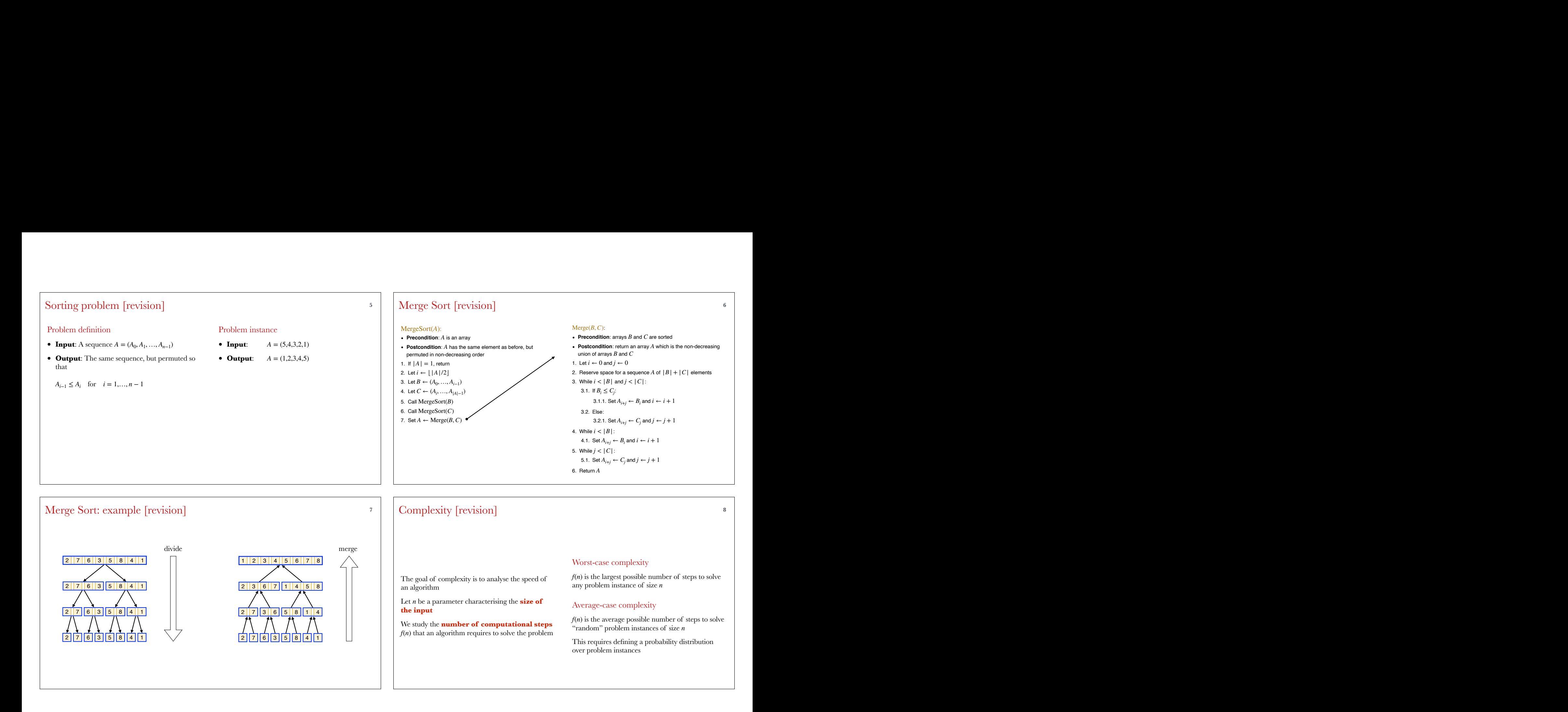

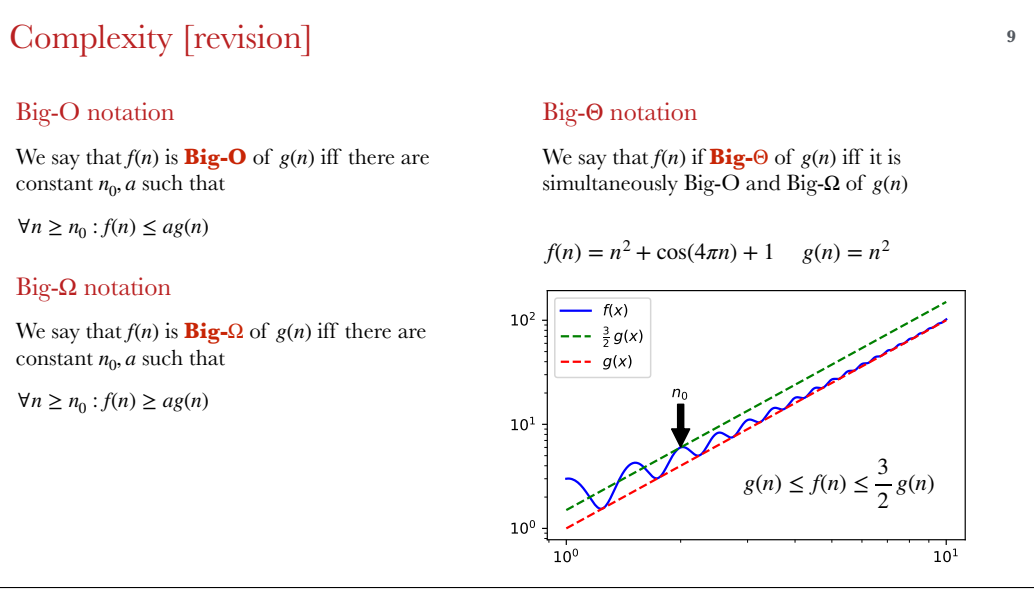

### Merge Sort: work done [revision] **<sup>10</sup>** 1 sequence of size 8 2 sequences of size 4 4 sequences of size 2 8 sequences of size 1  $1 \times 8$  $2 \times 4$  $4 \times 2$ divide & merge 8 x 1 total work 8 8 8 8  $\log_2 n$ *n*  $O(n \log n)$

### Merge Sort: complexity [revision] 11

### Recurrence relation

Merge Sort called on a sequence of length  $n = |A|$ :

- Calls itself recursively on sequences of size *n*/2
- Merges the resulting sorted subsequences in *n* steps

The total number of steps is thus given by the following recurrence relation:

- $f(n) = 2f(n/2) + n$
- $f(1) = 1$

### Solution of the recurrence relation

The solution of of the recurrence equations is

- $f(n) = n(\log_2 n + 1)$
- (homework: verify this expression)
- **Conclusion**: Merge Sort is *O*(*n* log *n*)

### How fast can you sort? **<sup>12</sup>**

### Sorting using comparisons

Algorithm  $\mathcal{S}(A)$  only observes the input sequence  $A$ by the results of **pairwise comparisons**  $A_i < A_j$ 

It then outputs a **permutation** of the sequence *A* which sorts it

### A counting argument

There are *n*! possible permutations *A* of the sequence (1, 2, …, *n*)

As  $A$  varies, the algorithm  $\mathcal{S}(A)$  must eventually output *n*! different permutations

If  $\mathcal{S}(A)$  performs only *t* comparisons, it can only output 2<sup>*t*</sup> possible permutations

Hence, we must have  $2^t \geq n!$ 

### How fast can you sort?

### A counting argument (/ctd)

We thus have the following bound:

How fast can you sort?

\nA counting argument (*/ctd*)

\nWe thus have the following bound:

\nWe flux have the following bound:

\n
$$
2^{f(n)} \geq n! = \frac{n(n-1)\cdots(n/2)}{n/2 \text{ terms}} \quad (n/2-1)\cdots 2 \cdot 1 \geq \left(\frac{n}{2}\right)^{\frac{n}{2}}
$$
\nHence:

\n
$$
f(n) \geq \frac{n}{2} \log_2 \frac{n}{2} \quad \Rightarrow \quad f(n) \in \Omega(n \log n)
$$

\nData structures

\nA **data structure** is a container that arranges data

\nIn the rest of the count in such a way that certain operations can be

\n• Binary trees

Hence:

$$
f(n) \ge \frac{n}{2} \log_2 \frac{n}{2} \quad \Rightarrow \quad f(n) \in \Omega(n \log n)
$$

### Lower bound on complexity

*n* 2

No sorting algorithm based on pairwise comparisons can be faster than Ω(*n* log *n*)

### Sorting faster than  $n \log n$  **14**

An  $\arctan A$  is a map from indices  $0, \ldots, n - 1$  to  $A_0, \ldots, A_{n-1}$  that allows fast access to any of

This means that reading or writing any element *Ai*

Sorting faster is possible under **additional assumptions**. For example:

**Assumption**: the input sequence A consists of natural numbers  $A_i$  in the range 0 to  $k - 1$ 

### : CountingSort(*A*, *k*)

the elements

is a  $\Theta(1)$  operation

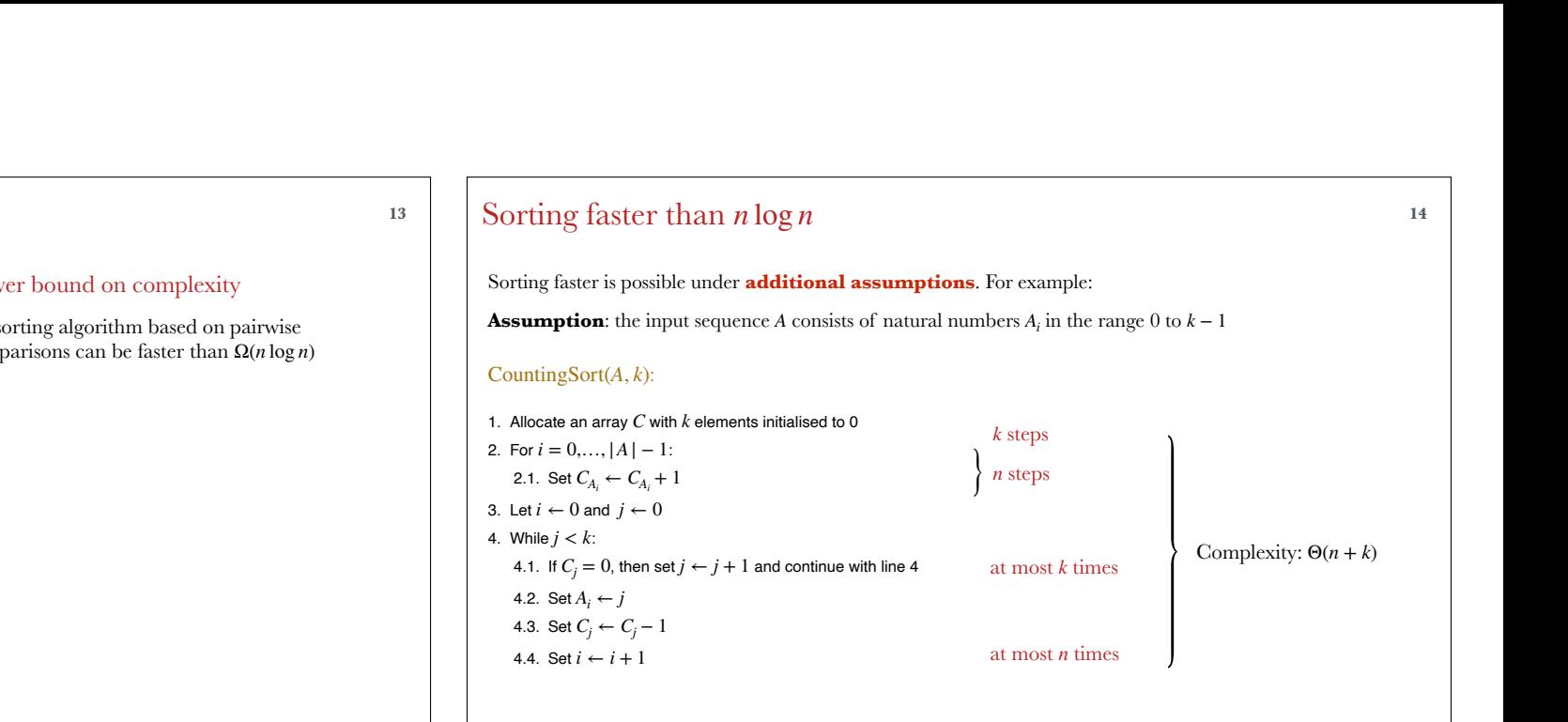

Arrays **<sup>16</sup>**

### Data structures **15**

A **data structure** is a container that arranges data in such a way that certain operations can be

Today we will look at:

- Arrays
- Stacks
- Queues
- Linked lists

In the rest off the course we will look at:

- Binary trees
- Heaps
- Priority queues
- Hashes
- Graphs

### Typical implementation of an array

An array is implemented by storing elements at equally-spaced memory locations

 $\Theta(1)$  operation Then the address of element  $A_i$  is computed in  $\Theta(1)$ time as for any value of the index + *i i*

> In a RAM machine, accessing an element by its address is a  $\Theta(1)$  operation

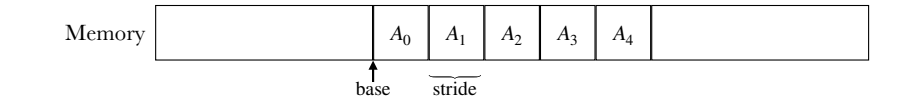

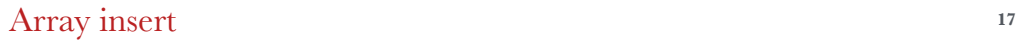

While random access with an array is fast, other operations such as inserting a new element at an arbitrary position are *not*

### : ArrayInsert(*A*, *i*, *x*)

Example: ArrayInsert(*A*, *x*,2)

- **Precondition**: An array  $A = (A_0, ..., A_{n-1})$ , a new value x and an index *i*
- **Postcondition**: The array is  $(A_0, ..., A_{i-1}, x, A_i, ..., A_{n-1})$ .

**1** For  $j = n, ..., i + 1$ :

1.1. Set  $A_j \leftarrow A_{j-1}$ 2. Set  $A_i \leftarrow x$ 

The complexity is  $O(n)$  (why?)

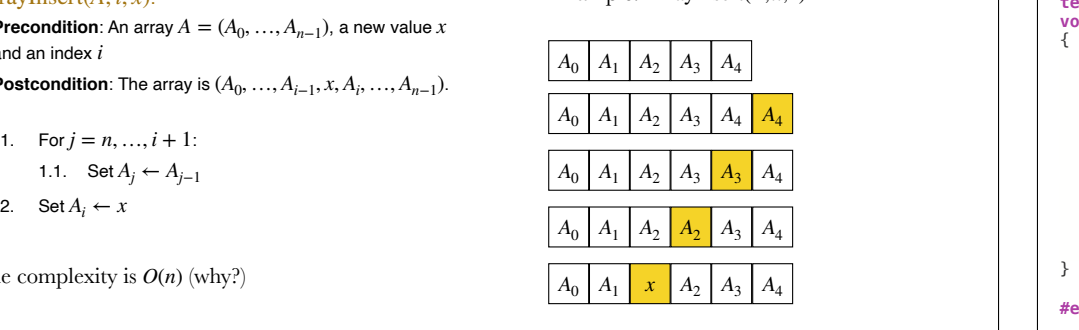

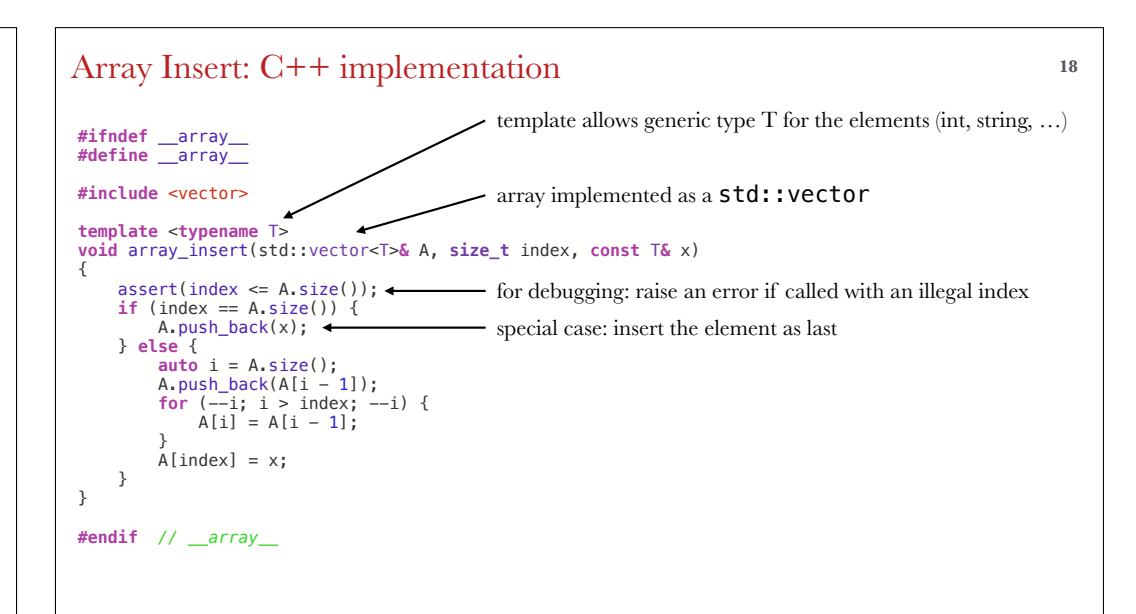

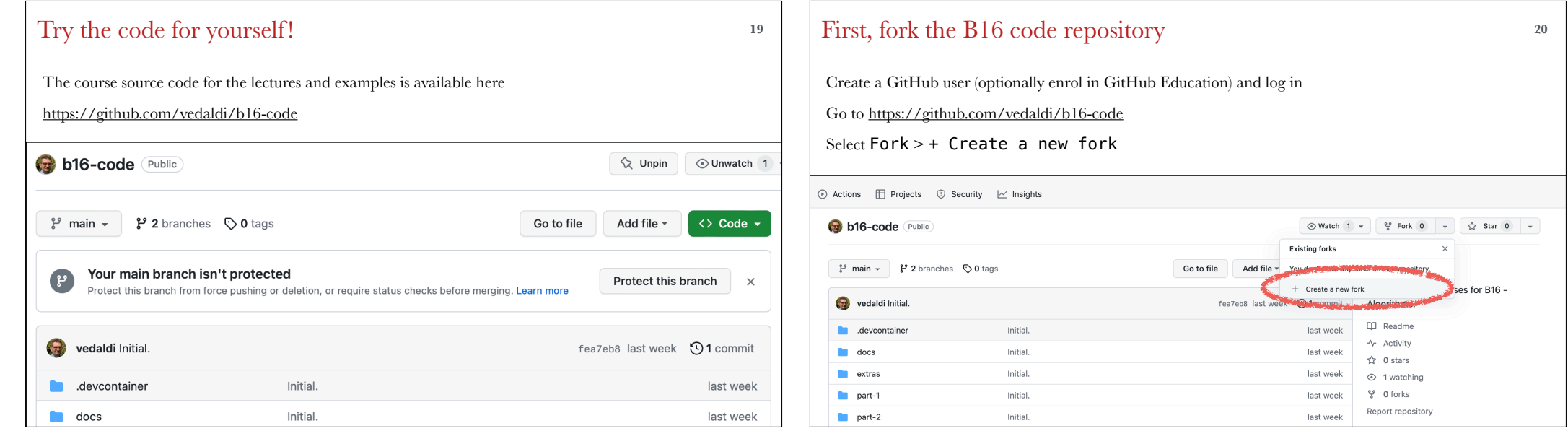

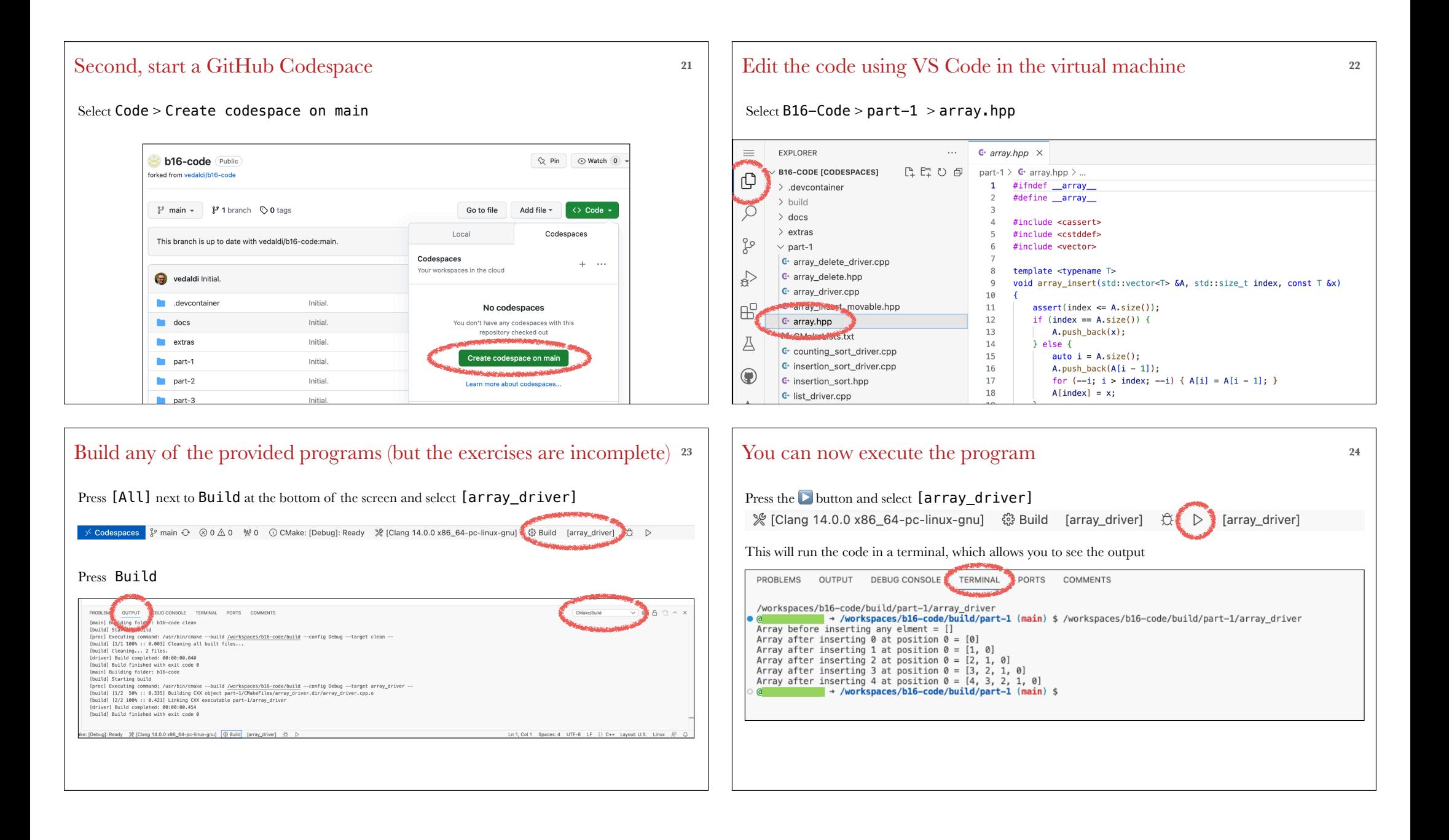

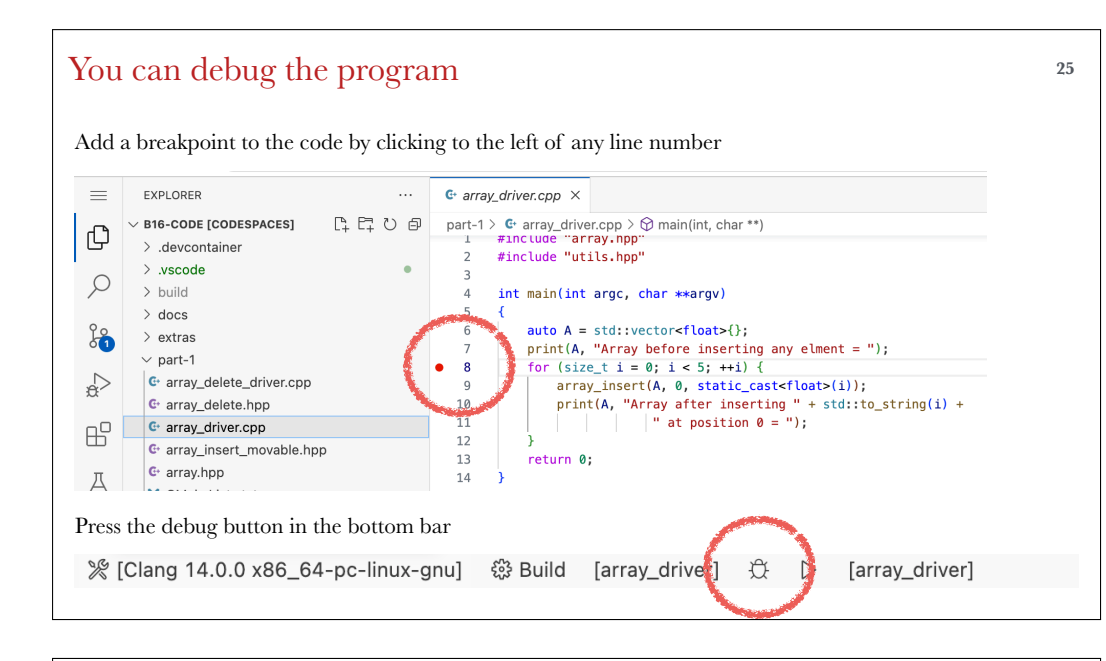

### You can step through the code and observe the variables **<sup>26</sup>**

Use the Variables watch to observe the variables

Use the stepping controls to execute one line of the program at a time

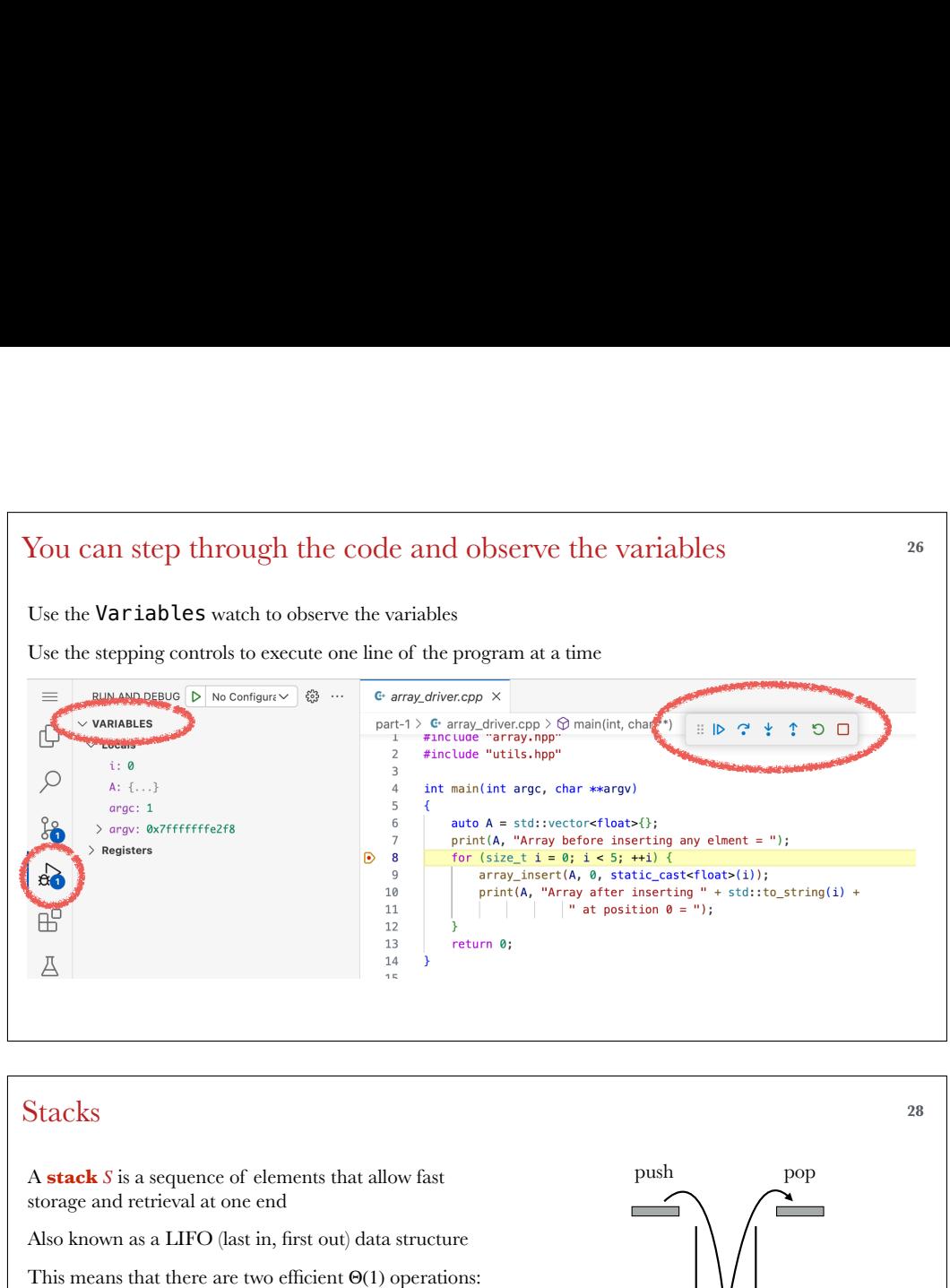

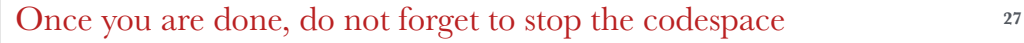

Codespace can only be used for 60 hours per month (90 with the Education account)

Go to https://github.com/codespaces

### Select … > Stop codespace

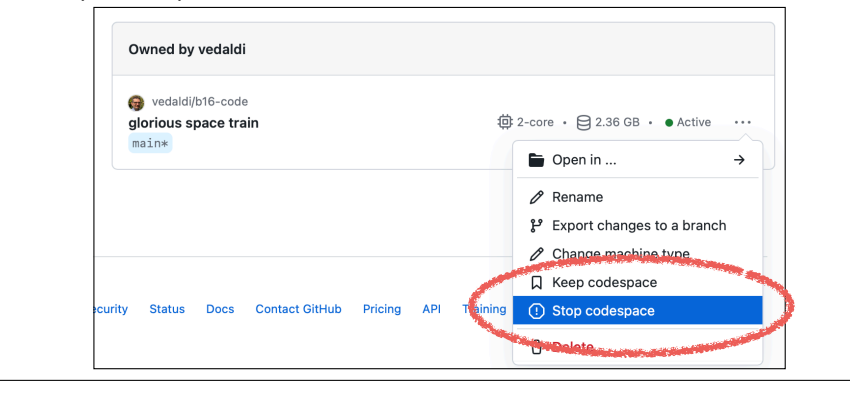

### Stacks **<sup>28</sup>** A **stack** S is a sequence of elements that allow fast storage and retrieval at one end 1. **Pushing** a new element  $x$  on the "top" of  $S$ 2. **Popping** the element at the "top" of *S* This means that there are two efficient  $\Theta(1)$  operations: push pop stack

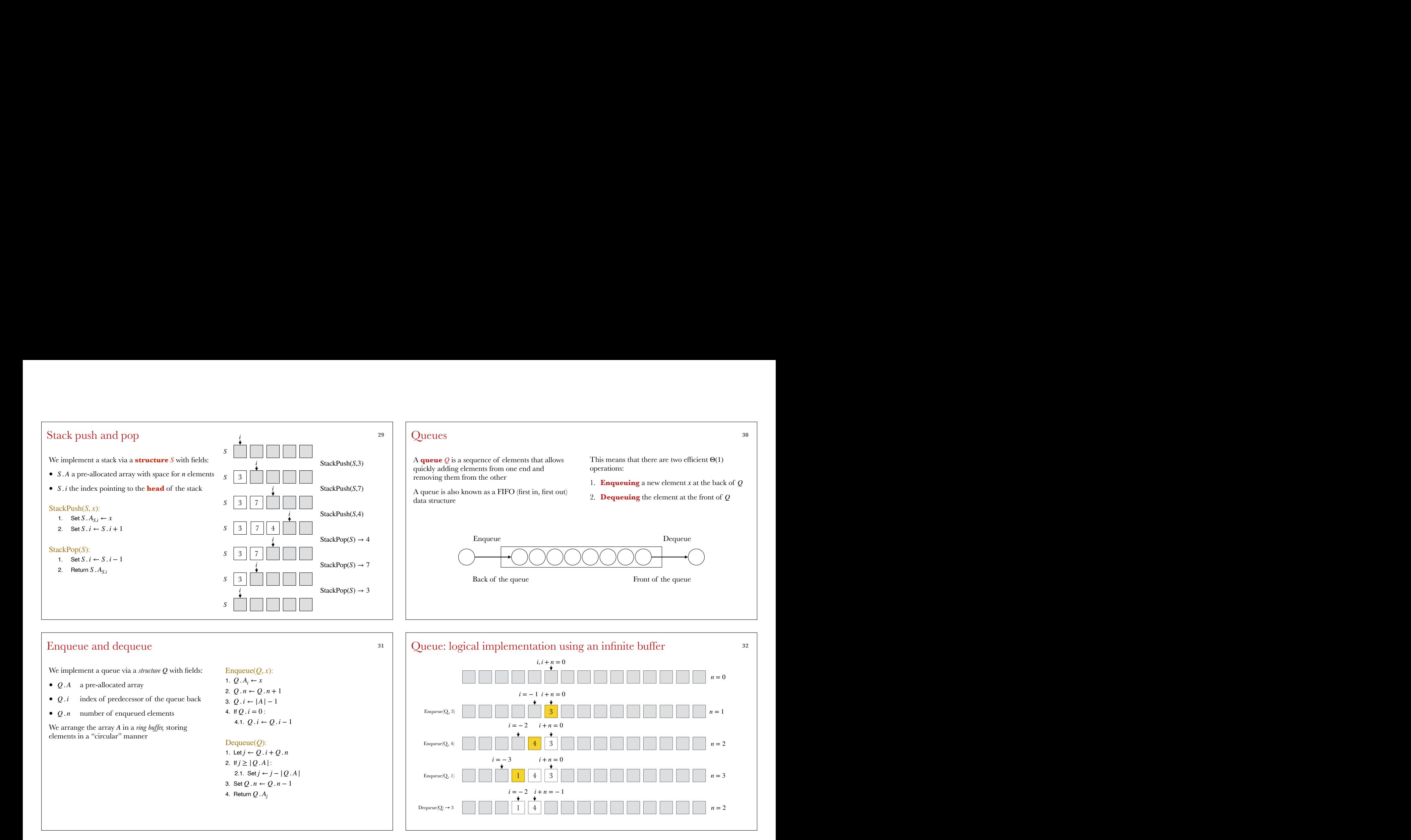

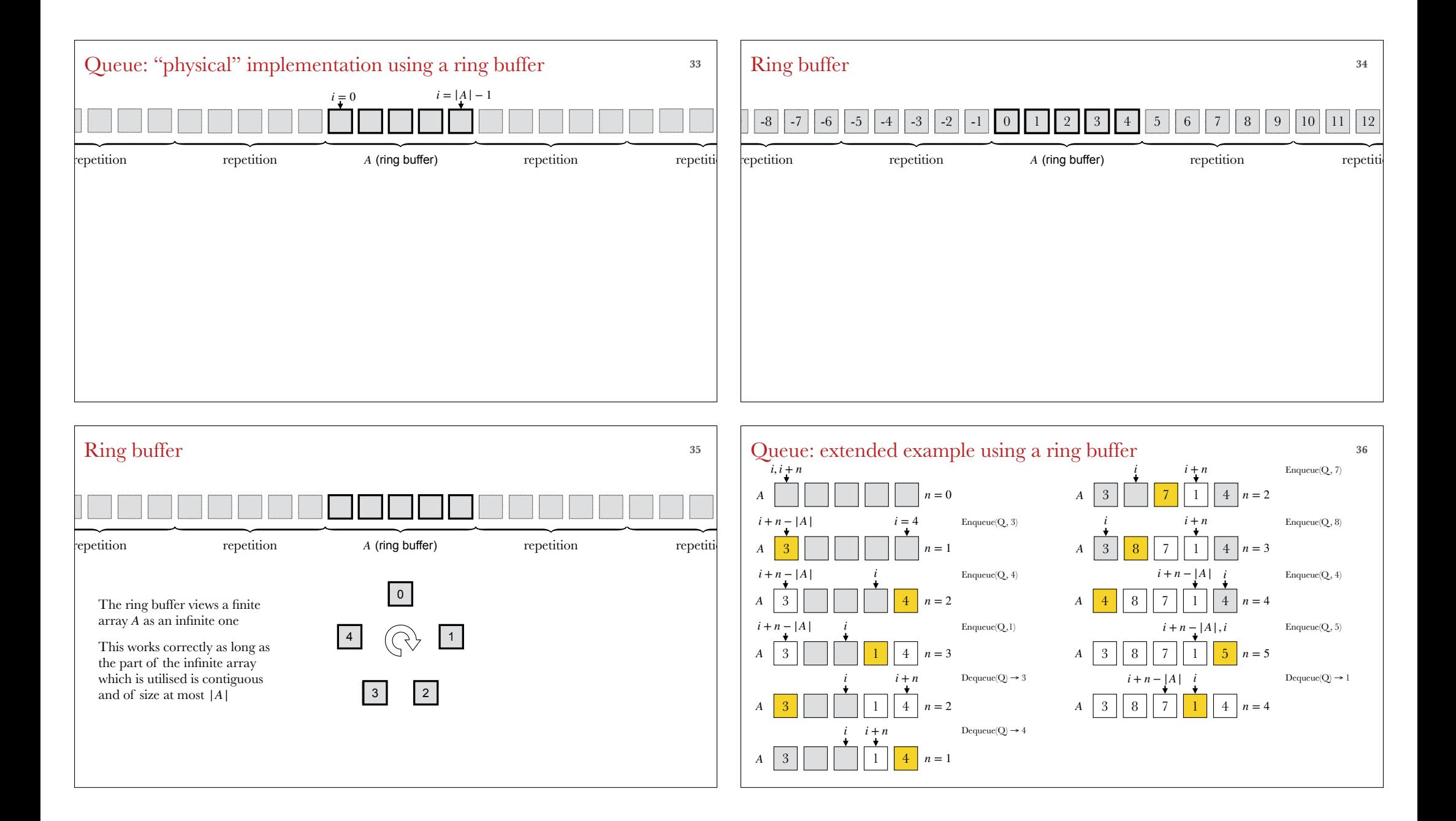

### Linked lists **37**

A **linked list** *L* represents a sequence of elements, similarly to an array

Differently from an array, a linked list does not support fast random access to its element, but can significantly accelerate other operations such as **Example 18 Excellent Significantly**<br>Significantly to an array<br>similarly to an array<br>Differently from an array, a linked list does not<br>support fast random access to its element, but ca<br>significantly accelerate other operat insertion

L represents a sequence of elements, The linked list is given by a chain of **nodes** N

Each node *N* is a structure with fields:

- *N*. value value associated to the node
- *N*. next next node in the chain

We use a fake **sentinel node** as a "pointer" to the The linked list is given by a chain of **nodes** N<br>
ach node N is a structure with fields:<br>
N. value value associated to the node<br>
N. next next node in the chain<br>
N. next next node in the chain<br>
N. next next node in the cha

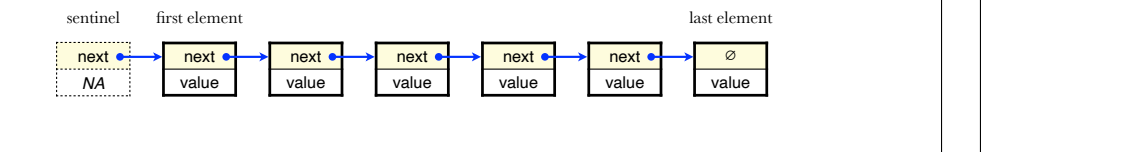

### Linked lists: insertion **<sup>38</sup>**

 $\begin{array}{|l|l|}\n \hline\n \text{37} \\
 \text{58} \\
 \text{60} \\
 \text{61} \\
 \text{62} \\
 \text{63} \\
 \text{64} \\
 \text{65} \\
 \text{66} \\
 \text{67} \\
 \text{68} \\
 \text{69} \\
 \text{60} \\
 \text{60} \\
 \text{60} \\
 \text{60} \\
 \text{60} \\
 \text{60} \\
 \text{60} \\
 \text{60} \\
 \text{60} \\
 \text{60} \\
 \text{60} \\
 \text{60} \\
 \text{60} \\
 \text{60} \\
 \text{60} \\
 \text{60} \\
 \text{60} \\
 \$ Inserting a new node in a linked list is done in time  $\Theta(1)$  via simple pointer operations

### ListInsertAfter $(0, x)$ :

- 1. Create a new node *N*
- 2. Set N . next  $\leftarrow Q$  . next
- 3. Set N . value  $\leftarrow x$
- 4. Set  $Q$  . next  $\leftarrow$  *N*

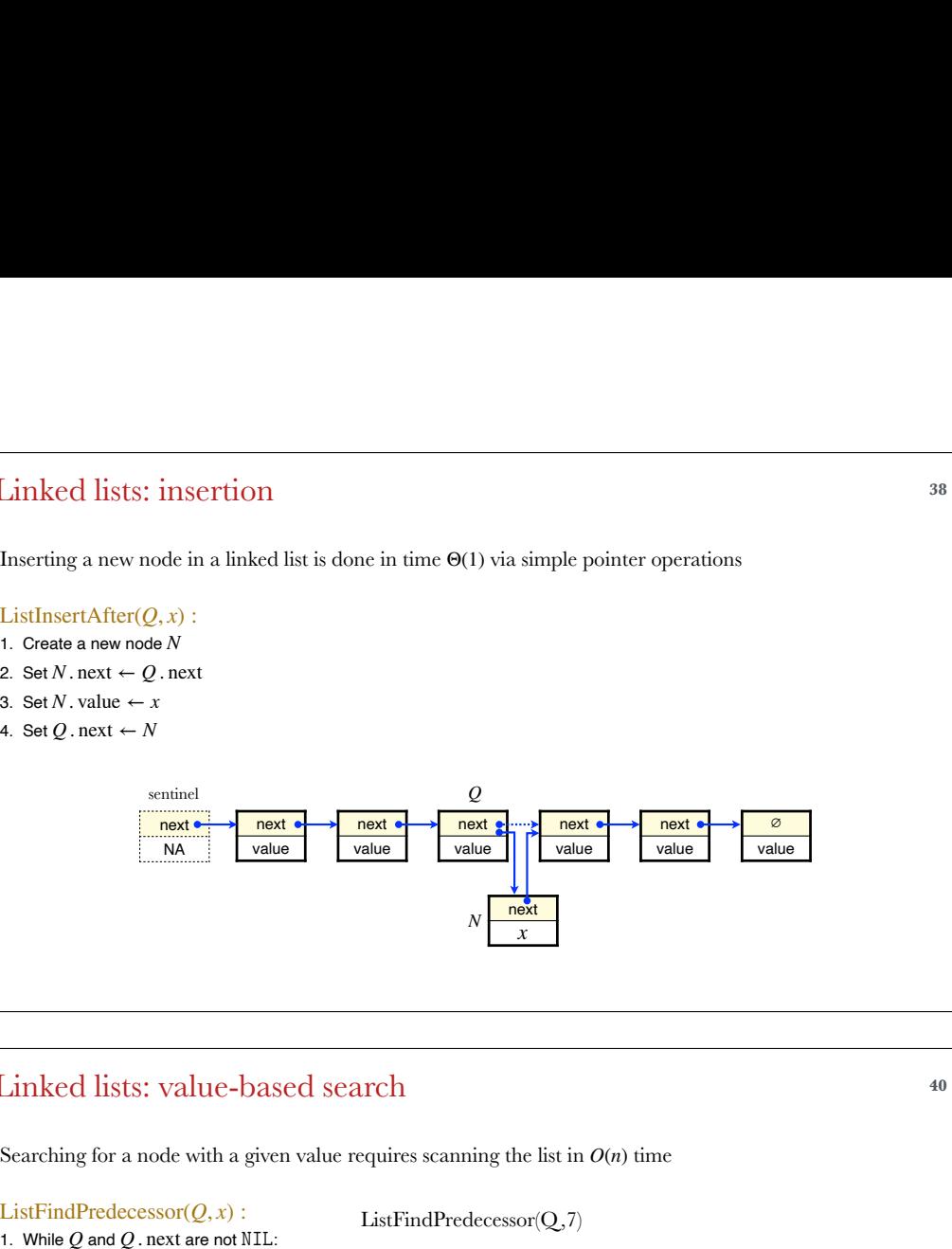

### Linked lists: removal **<sup>39</sup>** ListRemoveAfter(*Q*) is similar to ListInsertAfter(*Q*), and is left as an exercise next NA sentinel next value next value next value next value next value ∅ value *Q* removed 1.2. Set  $Q \leftarrow Q$  . next 2. Return

### Linked lists: value-based search **<sup>40</sup>**

Searching for a node with a given value requires scanning the list in  $O(n)$  time

### ListFindPredecessor $(0, x)$ :

1.1. If  $Q$  . next . value = *x* return  $Q$ 1. While  $Q$  and  $Q$  *a* next are not NIL:

ListFindPredecessor(Q,7)

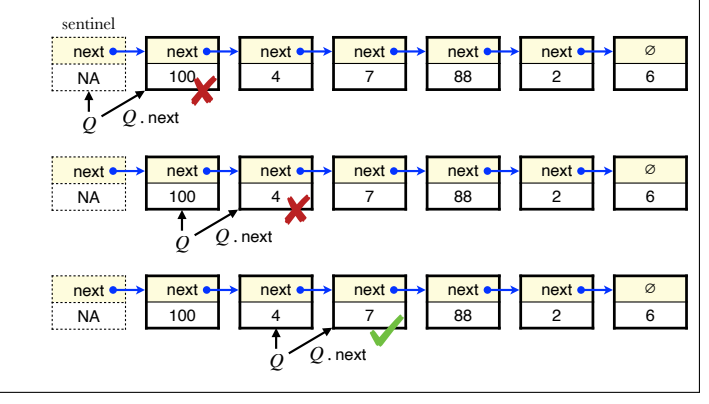

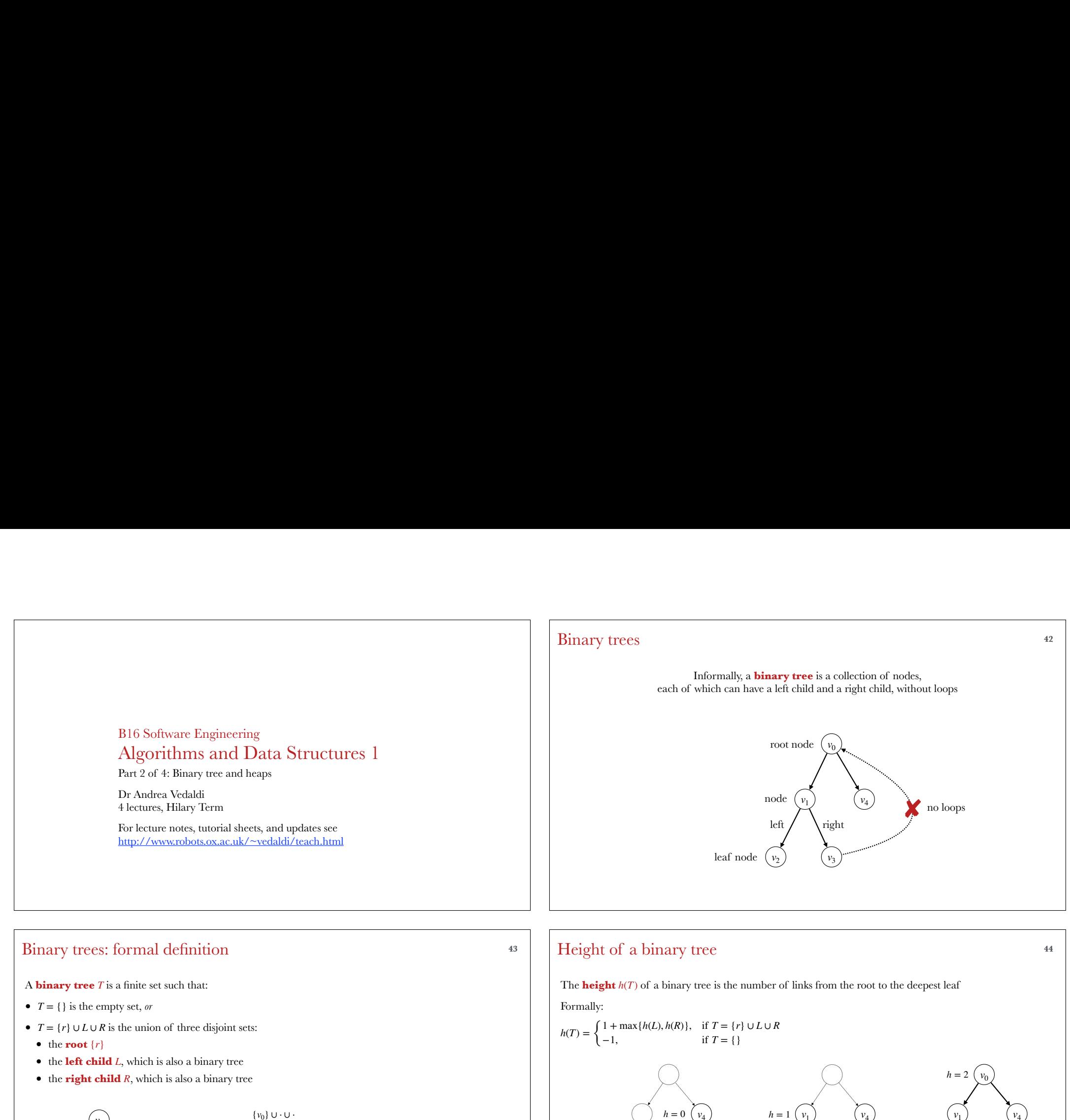

 $h = 0$   $(v_2)$   $h = 0$   $(v_3)$ 

 $h = -1$  {}

 $h = 0 \left( v_4 \right)$ 

 $v_3$ 

 $v_4$ 

 $v<sub>3</sub>$ 

 $h = 1$ 

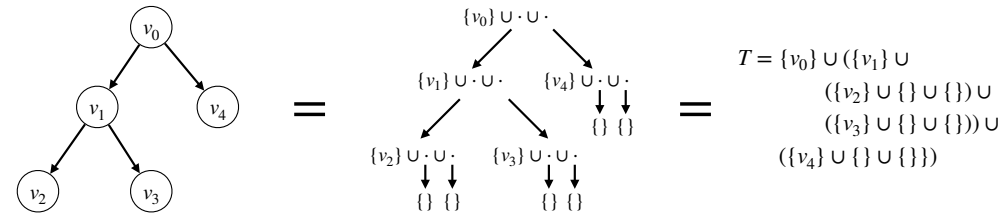

### Perfect binary tree **45**

Perfect binary tree **a** binary tree **a** binary tree **a** binary tree **a** binary tree **a** binary tree **a** binary tree **a** binary tree **a** binary tree **a** binary tree **a** binary tree **a** binary tree **a** binary tree **a** binary ary tree<br>
sperfect if *any* of the following two equivalent conditions is satisfied:<br>
a maximal number of nodes for its height *h*<br>  $h$ <br>  $\frac{d^2h}{dt^2}$  a maximal number of nodes for its height *h* 

- 1. It has a maximal number of nodes for its height *h*
- 2. It has  $2^{h+1} 1$  nodes

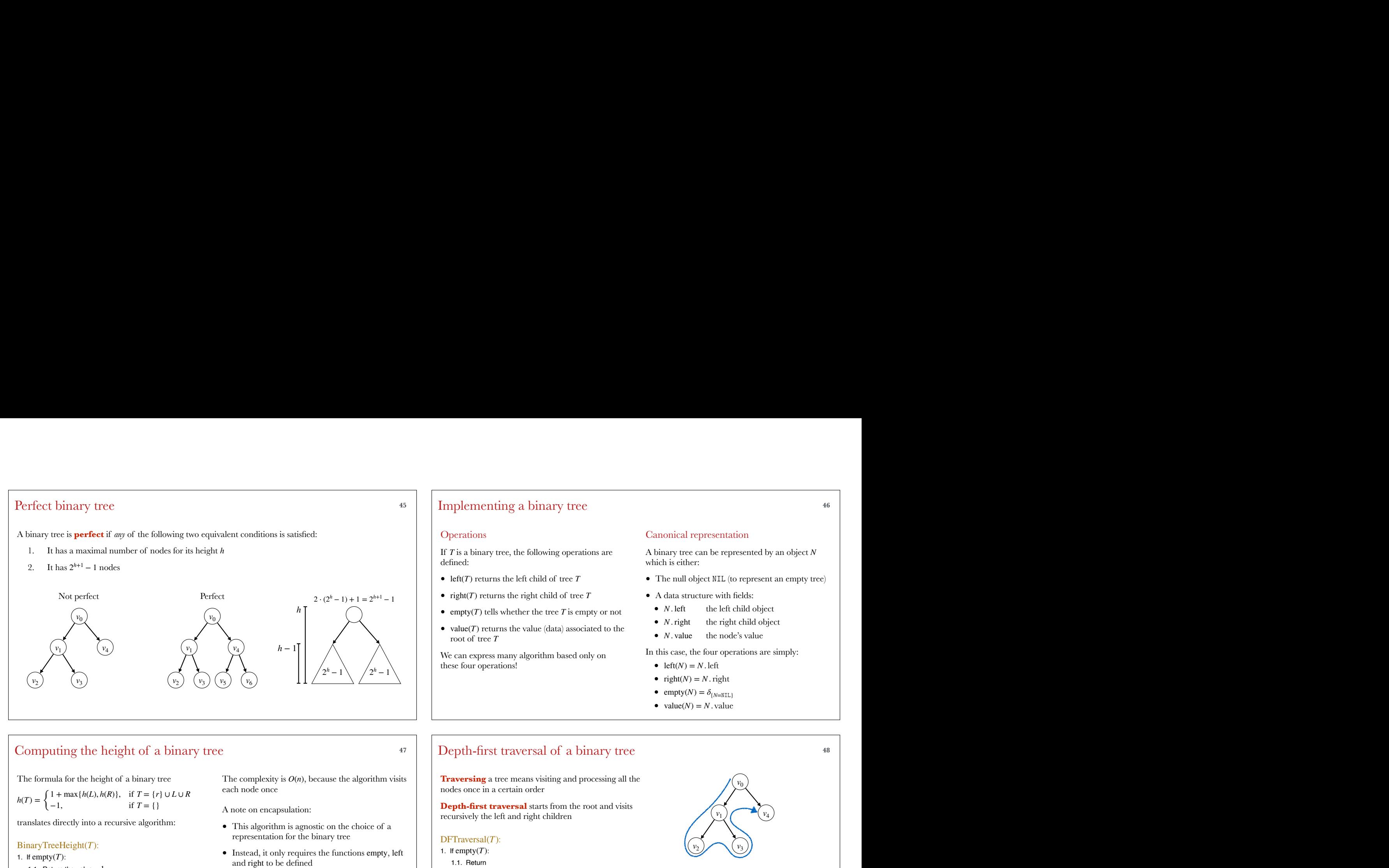

### Computing the height of a binary tree **<sup>47</sup>**

The formula for the height of a binary tree

```
h(T) = \begin{cases} 1 + \max\{h(L), h(R)\}, & \text{if } T = \{r\} \cup L \cup R \\ -1, & \text{if } T = \{\} \end{cases}-1, if T = \{\}\
```
translates directly into a recursive algorithm:

### : BinaryTreeHeight(*T*)

1. If empty $(T)$ :

- 1.1. Return the value  $-1$
- 2. Let  $L \leftarrow \text{left}(T)$
- 3. Let  $R \leftarrow \text{right}(T)$
- 4. Let  $h_L \leftarrow \text{BinaryTreeHeight}(L)$
- 5. Let  $h_R \leftarrow$  Binary Tree Height(*R*)
- 6. Return  $1 + \max\{h_L, h_R\}$

The complexity is  $O(n)$ , because the algorithm visits each node once

A note on encapsulation:

- This algorithm is agnostic on the choice of a representation for the binary tree
- Instead, it only requires the functions empty, left and right to be defined

### Implementing a binary tree **<sup>46</sup>**

### **Operations**

If T is a binary tree, the following operations are

- left( $T$ ) returns the left child of tree  $T$
- $\text{right}(T)$  returns the right child of tree  $T$
- empty(*T*) tells whether the tree *T* is empty or not
- value $(T)$  returns the value (data) associated to the root of tree *T*

We can express many algorithm based only on these four operations!

### Canonical representation

A binary tree can be represented by an object *N* which is either: 46<br>
Canonical representation<br>
A binary tree can be represented by an object  $N$ <br>
which is either:<br>
● The null object NLL (to represent an empty tree)<br>
● A data structure with fields:

- $\bullet$  The null object NIL (to represent an empty tree)
- 
- the left child object  $\bullet$  *N*. left
- the right child object *N*. right
- the node's value *N*. value

In this case, the four operations are simply:

- $left(N) = N$ . left
- $\text{right}(N) = N \cdot \text{right}$
- empty $(N) = \delta_{N=NIL}$
- $value(N) = N$ . value

**Traversing** a tree means visiting and processing all the nodes once in a certain order

recursively the left and right children

### : DFTraversal(*T*)

- 3. Let  $L$  ← left(*T*) 4. Let  $R \leftarrow \text{right}(T)$ 5. Let DFTraversal(*L*) 1. If empty(T):<br>
1.1. Return<br>
2. Process value(T)  $\begin{pmatrix} v_2 \\ v_3 \end{pmatrix}$ <br>
3. Let  $L \leftarrow \text{left}(T)$ <br>
4. Let  $R \leftarrow \text{right}(T)$ <br>
5. Let DFTraversal(L)  $\begin{pmatrix} v_2 \\ v_3 \end{pmatrix}$ <br>
9. Let  $L \leftarrow \text{left}(T)$ <br>
5. Let DFTraversal(L)  $\begin{pmatrix} v_1, v_2,$ 1. If empty $(T)$ : 2. Process value $(T)$ 6. Process value $(T)$
- 7. Let DFTraversal(*R*)
- // post-order processing 8 Process value $(T)$

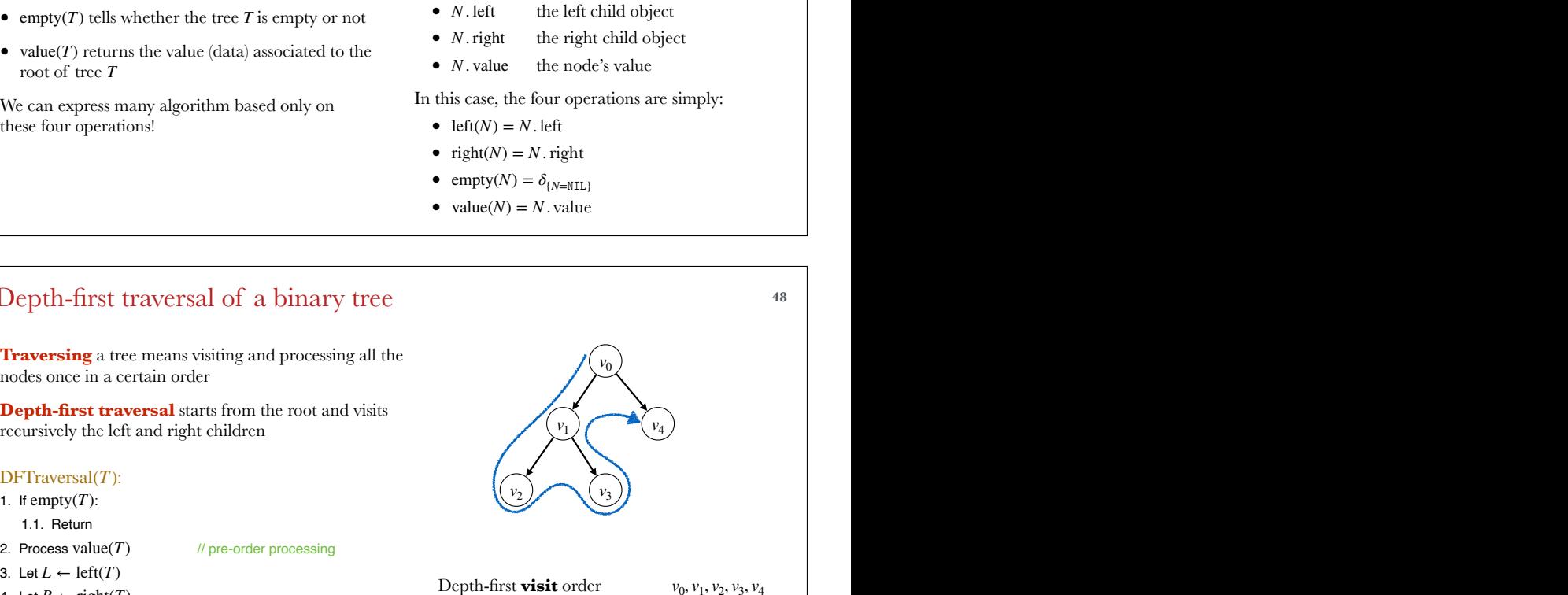

Pre-order **processing** order  $v_0$ ,  $v_1$ ,  $v_2$ ,  $v_3$ ,  $v_4$ In-order **processing** order  $v_2$ ,  $v_1$ ,  $v_3$ ,  $v_0$ ,  $v_4$ Post-order **processing** order  $v_2$ ,  $v_3$ ,  $v_1$ ,  $v_4$ ,  $v_0$  $v_0$ ,  $v_1$ ,  $v_2$ ,  $v_3$ ,  $v_4$ 

# Breadth-first traversal of a binary tree **49 Breadth-first traversal of a binary tre**<br>**Breadth-first traversal** visits the nodes layer by

layer, using a queue to remember which subtree to visit next readth-first traversal of a binary tree<br> **readth-first traversal** visits the nodes layer by<br>
yer, using a queue to remember which subtree to<br>
sit next<br>
FTraversal(Q):<br> **Precondition**: the queue  $Q = \{T\}$  contains the tree

### : BFTraversal(Q)

- **Precondition**: the queue  $Q = \{T\}$  contains the tree as
- 1. While  $Q$  is not empty:
	- 1.1. Let  $T \leftarrow \text{Dequeue}(Q)$
	- 1.2. Process value(*T*)
	- 1.3. Let  $L \leftarrow \text{left}(T)$
	- 1.4. Let  $R \leftarrow \text{right}(T)$
	- 1.5. If not empty $(L)$ :
	- 1.5.1. Enqueue(*Q*, *L*)
	- 1.6. If not empty $(R)$ :
		- 1.6.1. Enqueue(*Q*, *R*)

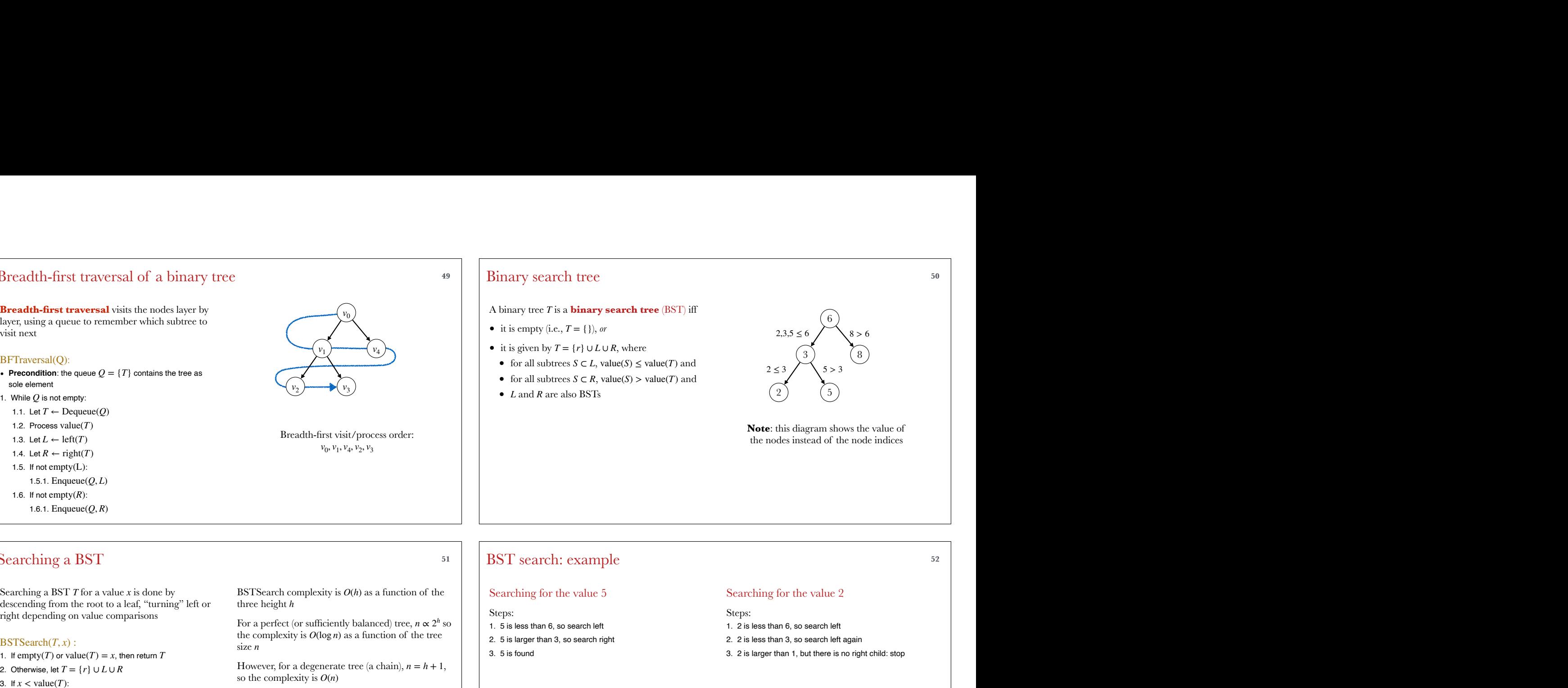

Breadth-first visit/process order:<br> $v_0, v_1, v_4, v_2, v_3$  the nodes instead of the node indices *v*<sub>0</sub>, *v*<sub>1</sub>, *v*<sub>4</sub>, *v*<sub>2</sub>, *v*<sub>3</sub>

### Binary search tree **50**

### A binary tree *T* is a **binary search tree** (BST) iff

- it is empty (i.e.,  $T = \{\}\}$ , or
- it is given by  $T = \{r\} \cup L \cup R$ , where
- for all subtrees  $S \subset L$ , value(*S*)  $\le$  value(*T*) and
- for all subtrees  $S \subset R$ , value(*S*) > value(*T*) and
- $L$  and  $R$  are also BSTs

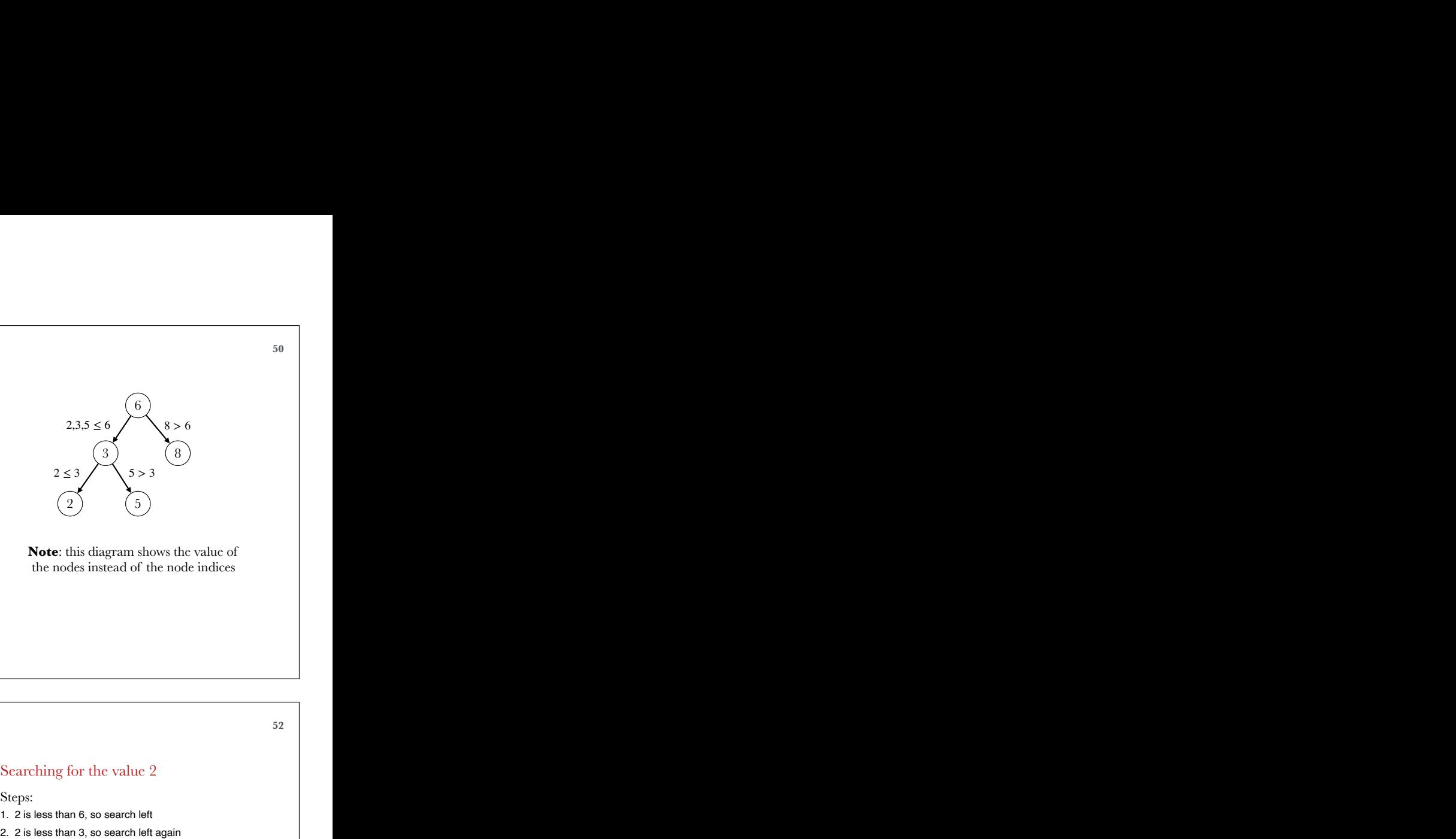

**Note**: this diagram shows the value of the nodes instead of the node indices

### Searching a BST 51

1.5. If not empty(L):<br>
1.5.1. Enqueue(Q, L)<br>
1.6. If not empty(R):<br>
1.6.1. Enqueue(Q, R)<br>
<br> **ACCLE 1.5.1.** Enqueue(Q, R)<br>
<br> **ACCLE 1.5.1.** Enqueue(Q, R)<br>
<br>
<br> **ACCLE 1.5.1.** Enqueue(Q, R)<br>
<br>
<br>
<br> **ACCLE 1.5.1.** Enqueue(Q, R Searching a BST  $T$  for a value  $x$  is done by descending from the root to a leaf, "turning" left or right depending on value comparisons 1.3. Let  $L \leftarrow \text{left}(T)$ <br>
1.4. Let  $R \leftarrow \text{right}(T)$ <br>
1.5. If not empty(L):<br>
1.5.1. Enqueue(*Q*, *L*)<br>
1.6.1. Enqueue(*Q*, *R*)<br>
1.6.1. Enqueue(*Q*, *R*)<br> **Searching a BST**<br>
Searching a BST<br>
Searching a BST<br>
Searching a BST<br>
Se

### $BSTSearch(T, x)$ :

- 1. If empty(*T*) or value(*T*) = *x*, then return *T*
- 2. Otherwise, let  $T = \{r\} \cup L \cup R$
- 3 If  $x <$  value $(T)$ <sup>.</sup>
- 3.1. Return BSTSearch(*L*, *x*)
- - 4.1. Let  $S \leftarrow \text{BSTSearch}(R, x)$
	- 4.2. If  $S$  is empty, return  $T$
	- 4.3. Otherwise, return *S*

BSTSearch complexity is  $O(h)$  as a function of the three height *h*

the complexity is  $O(\log n)$  as a function of the tree size *n* For a perfect (or sufficiently balanced) tree,  $n \propto 2^h$  so

However, for a degenerate tree (a chain),  $n = h + 1$ , so the complexity is *O*(*n*)

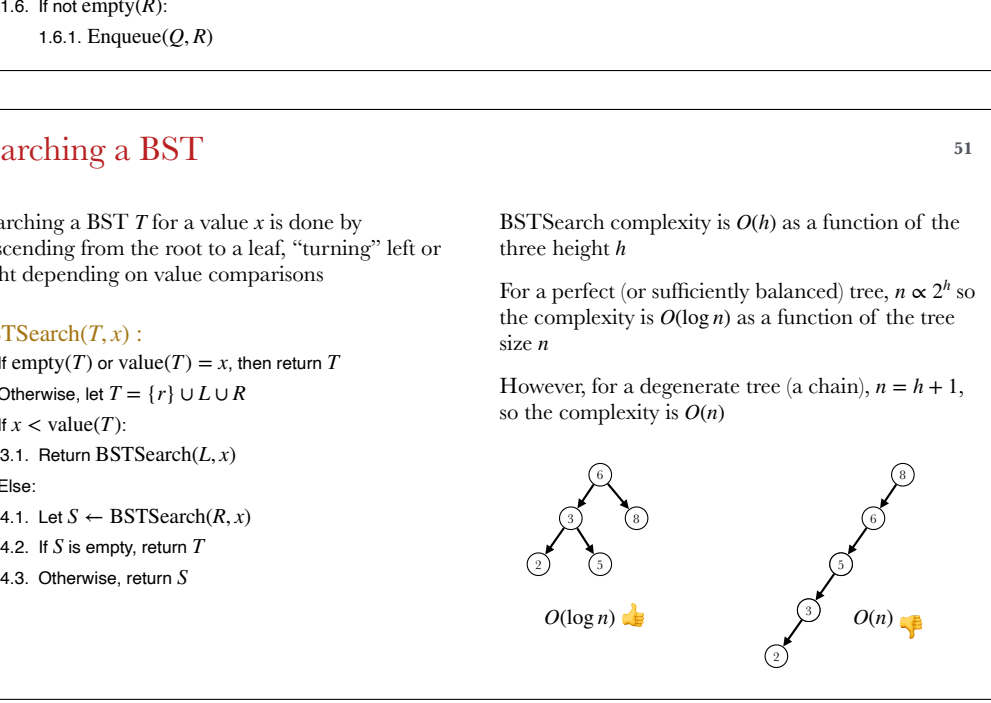

## BST search: example **52** Binary search tree<br>
A binary tree *T* is a **binary**<br>
• it is empty (i.e., *T* = {*r*} ∪ *L*<br>
• for all subtrees *S* ⊂ *L*,<br>
• for all subtrees *S* ⊂ *R*,<br>
• *L* and *R* are also BSTs<br> **BST** search: exam<br>
Searching for the Binary search tree<br>
A binary tree T is a **binary se:**<br>
• it is empty (i.e.,  $T = \{\}$ ), or<br>
• it is given by  $T = \{r\} \cup L \cup R$ <br>
• for all subtrees  $S \subset R$ , valu<br>
• L and R are also BSTs<br>
• L and R are also BSTs<br> **BST** search:

### Searching for the value 5

Steps:

3. 5 is found

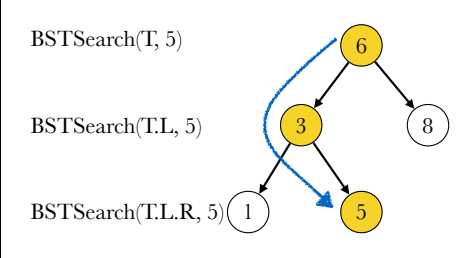

### Searching for the value 2

- Steps:
- 
- 
- 3. 2 is larger than 1, but there is no right child: stop

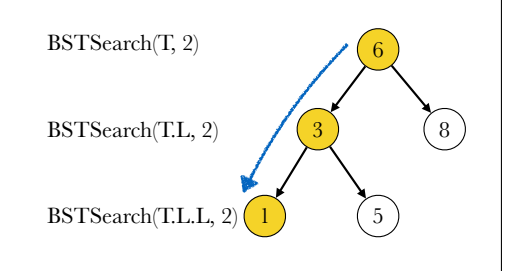

### Building a BST 53

We can trivially build a BST  $T$  by adding a new element a time *x*

The process is similar to searching a BST, except that a new leaf node is added to the tree to contain the new value

However, this process is **not** guaranteed to return a tree which is perfect or even reasonably balanced

- $\text{BSTInsert}(N, x)$ : • Precondition:  $N$  is a BST
- **Postcondition**: Returns the same BST  $N$ , extended with the new value *x*
- 1. If  $N$  is NIL then return $\{x, \text{NIL}, \text{NIL}\}$
- 2. If  $x \leq N$ , value then:
- 2.1. Set *N* . left ← BSTInsert(*N* . left, *x*)
- 
- 3.1. Set N. right  $\leftarrow$  BSTInsert(N. right, x)
- 4. Return *N*

### Complete binary trees <sup>54</sup>

**EXTINSCHENGER STERN ATTENTY OF A STEADER OF A STEADER STEADER OF A STEADER STEADER A STEADER OF A STEADER OF A STEADER OF A STEADER OF A STEADER OF A STEADER OF A STEADER OF A STEADER OF A STEADER OF A STEADER OF A STEADE BSTInser(A), x)**<br> **2. If the second item** (No. 2) is a set and BST A, extended with<br> **2. Proceed it is a** Post Complete if all levels are full, except the last one which is partially filled from left to right<br> **2.** If  $X$ A binary tree is **complete** if all levels are full, except the last one which is partially filled from left to right

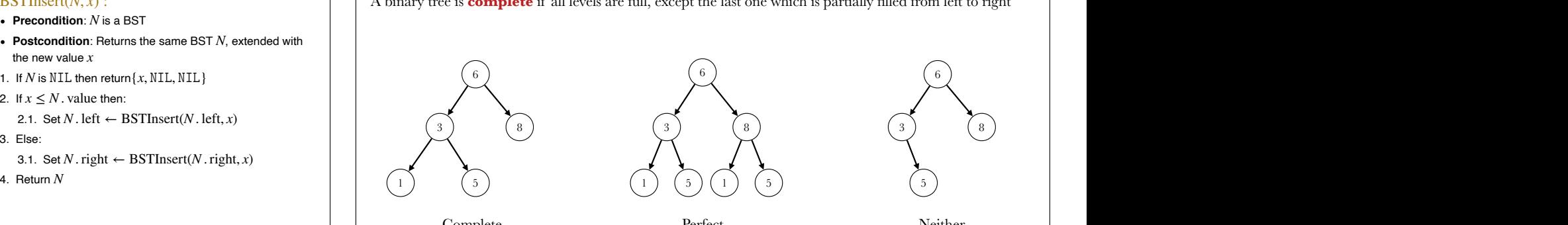

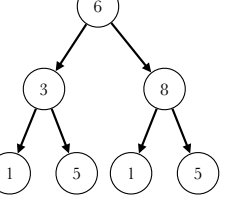

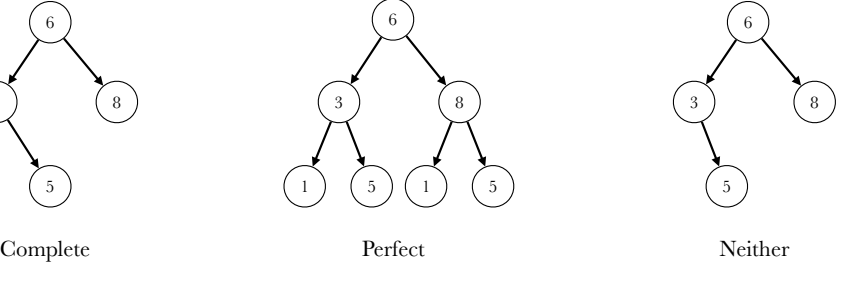

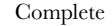

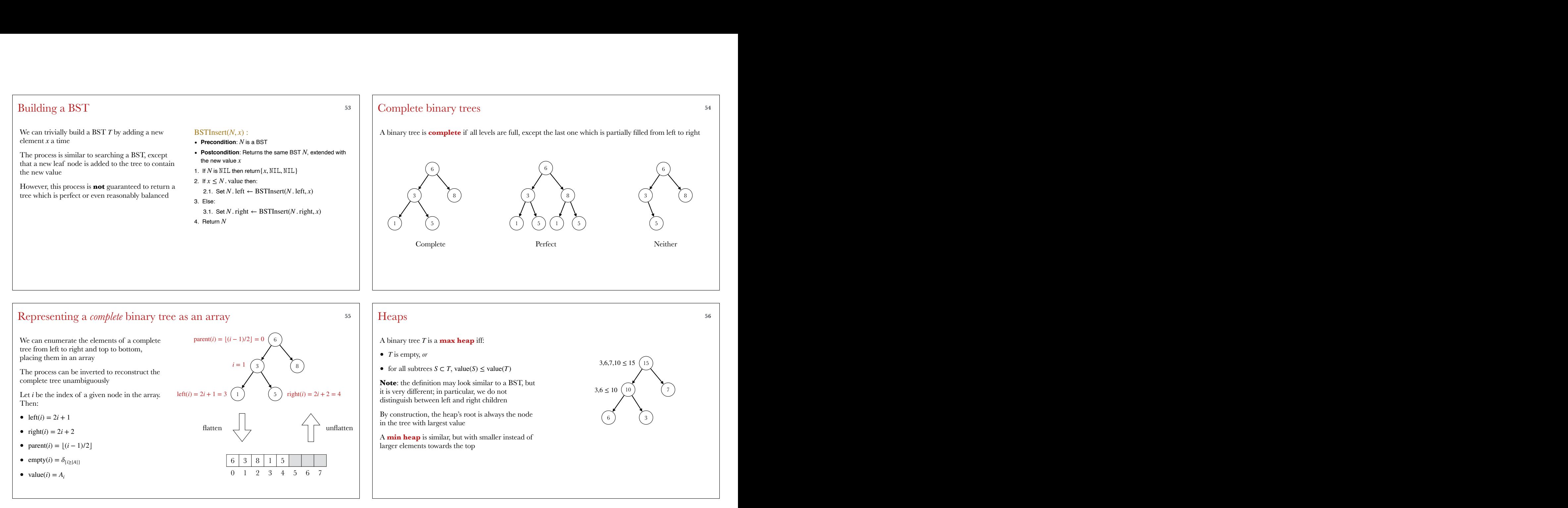

### Heaps **<sup>56</sup>**

### A binary tree *T* is a **max heap** iff:

- $T$  is empty, *or*
- for all subtrees  $S \subset T$ , value( $S$ )  $\leq$  value( $T$ )

it is very different; in particular, we do not distinguish between left and right children

By construction, the heap's root is always the node in the tree with largest value

A **min heap** is similar, but with smaller instead of larger elements towards the top

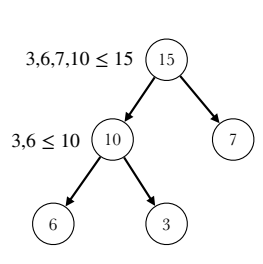

### Maintaining the heap property: SiftUp & SiftDown **<sup>57</sup>** Maintaining the heap property: Si<br>We can "fix" a tree T which is a heap except for the tainting the heap property: SiftUp & SiftDown<br>
fix" a tree T which is a heap except for the<br>
subtree S, which is "defective"<br>  $\begin{array}{ccc}\n\bullet & \text{SiftUp}(S):\n\end{array}\n\quad \bullet \text{ precondition: } S \text{ is a subtree of a binary tree } T$ <br>
is used to fix the tree if the value of

value of subtree *S*, which is "defective" We can "fix" a tree  $T$  which is a heap except for the

too small  $Sif(Up(S)$  is used to fix the tree if the value of S is

• It works by swapping the value of S with its parent until a suitable place in the tree is found

too large  $Sif(Down(S)$  is used to fix the tree if the value of S is

• It works by swapping the value of S with the "largest" child until a suitable place in the tree is found is used to fix the tree if the value of *S* is<br>
2. If value(parent(*S*))  $\ge$  value(*S*) return<br>
3. Swap the values of *S* and parent(*S*)<br>
2. It value(parent(*S*))  $\ge$  value(*S*) return<br>
3. Swap the values of *S* and pa

### : SiftUp(*S*)

- **Precondition**:  $S$  is a subtree of a binary tree  $T$  which already has the heap property, or the latter can be restored by reducing value(*S*)
- value of the value of is in the value of is in the value of is in the value of is is a subtree of a binary tree  $T$  which is "defective"<br>
is used to fix the tree if the value of  $S$  is  $\frac{1}{2}$ . Postcondition: The tree **• Postcondition**: The tree  $T$  is the same as before, except that the subtree values have been permuted to satisfy the
	- 1. If empty( $\text{parent}(S)$ ) return
	- 2. If value(parent(*S*))  $\geq$  value(*S*) return
	- 3. Swap the values of  $S$  and  $parent(S)$
	- 4. Call recursively SiftUp(parent(*S*))

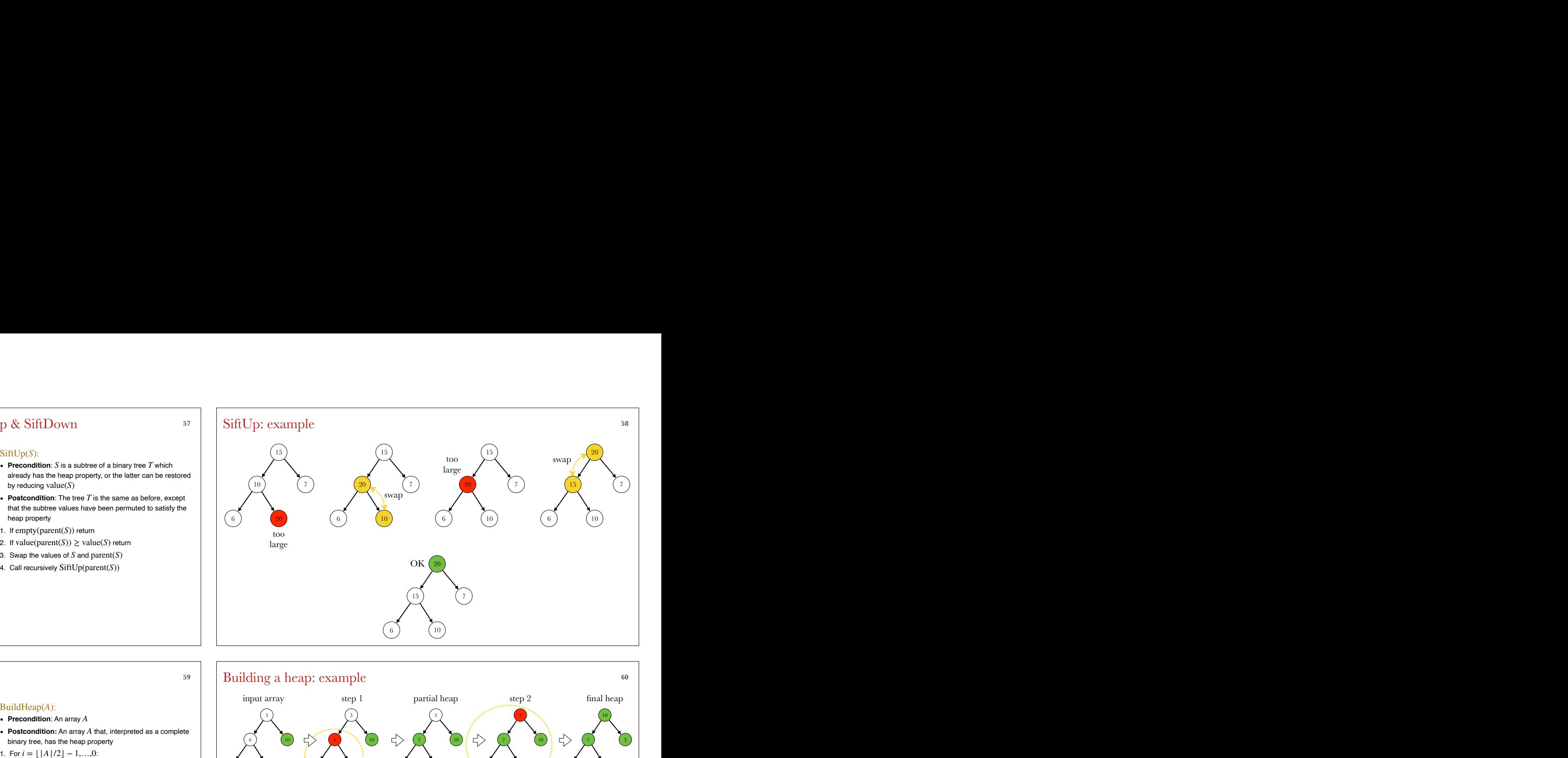

### Building a heap 59

Given an array A, the goal is to transform it into a valid heap by swapping its elements

We build a heap from the bottom up:

- The leaves are heaps of one element
- Moving one level up, we merge pairs of subtrees by adding a new root element to link them
- Because the new root can be "defective", we call SiftDown on it to "fix" it

### : BuildHeap(*A*)

- **Precondition**: An array *A*
- $\bullet$  **Postcondition:** An array  $A$  that, interpreted as a complete
- 1. For  $i = |A|/2| 1,...,0$ :
	- 1.1. Interpret the subarray  $(A_i, ..., A_{|A|-1})$  as a complete binary tree *S*
	- 1.2. Call SiftDown(*S*)

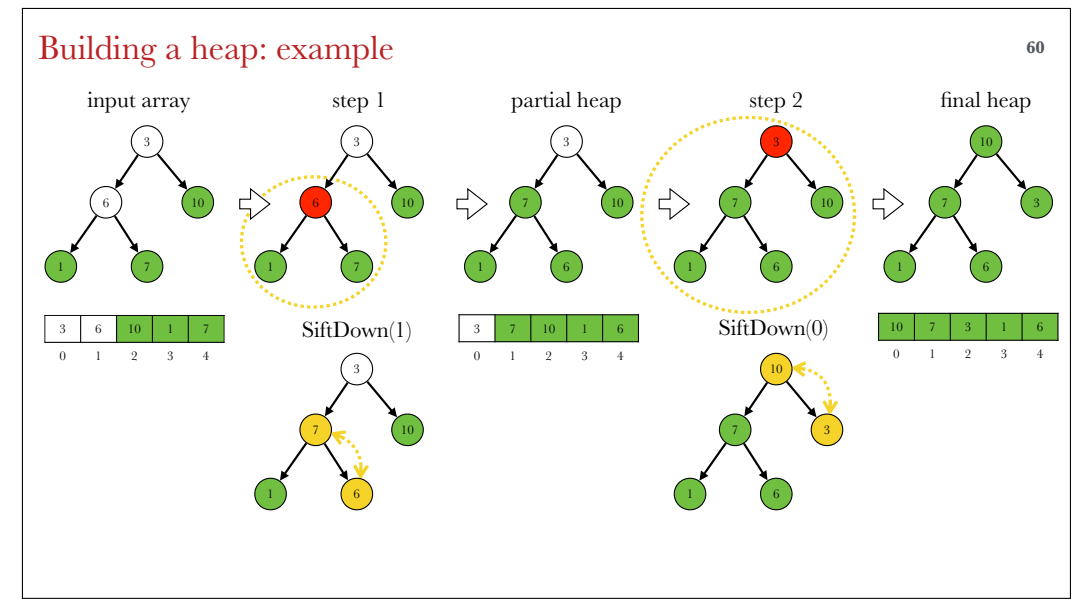

### BuildHeap: complexity **61**

Each call to  $SiftDown(S)$  is  $O(i)$ , where *i* is the height of the subtree *S*

If *h* is the height of the tree, there are  $2^{h-i}$  subtrees of height *i*

The cost of calling SiftDown for level  $i$  is thus  $O(i \cdot 2^{h-i})$ 

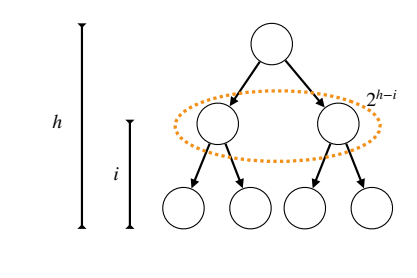

The total cost of BuildHeap is obtained by summing over all levels:

*h*  $\sum_{i} i \cdot 2^{h-i} = 2^{h+1} - h - 2 \in O(2^h)$ *i*=0

Recall that *h* ∝ log *n*

Hence, BuildHeap complexity is  $O(n)$ 

### Heap sort **<sup>62</sup>**

A heap can be used to sort an array

First, the array is transformed into a heap using BuildHeap

Then, the top (maximum) element is extracted and the heap property is restored calling SiftDown

Then, the top (now second largest) element is extracted, the heap property is restored, and so on

The cost is  $O(n \log n)$ , same as for MergeSort (could have it been better?)

### : HeapSort(*A*)

1. Call BuildHeap(*A*)  $\text{HeapSort}(A):$ <br>1. Call BuildHeap(A)<br>2. For  $i = |A| - 1, ..., 1$ :

2. For  $i = |A| - 1, \ldots, 1$ :

2.1. Swap elements  $A_0$  and  $A_i$ 

2.2. Interpret the subarray  $(A_0, ..., A_{i-1})$  as a complete binary tree  $T$  and call  $\text{SiftDown}(T)$ 

![](_page_15_Figure_20.jpeg)

![](_page_15_Figure_21.jpeg)

### Priority queues **65**

We can use a heap to implement a **priority queue** with two operations:

- PriorityEnqueue $(Q, x)$  to add an element  $x$  to the queue
- $\bullet~$  PriorityDequeue $(Q)$  to extract the "highest priority" (largest) element from the queue

The queue  $Q$  is a data structure with fields

- preallocated array for storing elements *Q* . *A*
- *Q* size number of elements in the queue

- : PriorityEnqueue(*Q*, *x*)
- 1. Let  $i \leftarrow Q$  . size
- 2. Set  $Q.A_i \leftarrow x$ 3. Interpret  $(Q$  . $A_0, ..., Q$  .  $A_i)$  as a complete binary tree  $T$ and let  $S$  be the subtree rooted at  $A_i$
- 4. Call SiftUp(*S*)
- 5. Set  $Q$  . size  $\leftarrow$  *i* + 1

### : PriorityDequeue(*Q*, *x*)

- 1. Let  $i \leftarrow Q$  . size
- 2. Swap  $A_0$  and  $A_i$
- 3. Interpret  $(Q$  . $A_0, ..., Q$  . $A_{i-1})$  as a complete binary tree  $T$
- 4. Call SiftDown(*T*)
- 5. Set  $Q$ . size  $\leftarrow i-1$
- 6. Return *Ai*

![](_page_16_Figure_20.jpeg)

![](_page_16_Figure_21.jpeg)

### B16 Software Engineering Algorithms and Data Structures 1

Part 3 of 4: Hashing

Dr Andrea Vedaldi 4 lectures, Hilary Term

For lecture notes, tutorial sheets, and updates see http://www.robots.ox.ac.uk/~vedaldi/teach.html

### Hash tables as a generalisation of arrays **<sup>69</sup>**

### Arrays

- Map indices  $\{0,1,\ldots,n-1\}$  to values  $i \mapsto A_i$
- Allow fast  $\Theta(1)$  access to any of the indices However, we often wish to index data based on

different types of indices

For example, in a dictionary we would index entries based on words, which are strings, not integers

### Hash tables

- Map keys  $\mathcal{K}$  (e.g., ints, strings) to values  $k \mapsto A_k$
- Allow fast  $\Theta(1)$  access on average

Hence, a hash table generalises an array to keys other than consecutive integers

### Hash tables via chaining **<sup>70</sup>**

The simplest implementation of a **hash table** is a a *linked list* L containing a chain of key-value pairs  $\langle k, v \rangle$  $\begin{tabular}{ll} \hline & \textbf{5.13}\end{tabular} \hline & \textbf{6.14}\end{tabular} \begin{tabular}{ll} \textbf{5.15}\end{tabular} \hline & \textbf{6.15}\end{tabular} \begin{tabular}{ll} \hline & \textbf{6.15}\end{tabular} \hline & \textbf{6.15}\end{tabular} \begin{tabular}{ll} \hline & \textbf{6.15}\end{tabular} \hline & \textbf{6.15}\end{tabular} \begin{tabular}{ll} \hline & \textbf{7.15}\end{tabular} \hline & \textbf{8.15}\end{tabular} \begin{tab$ **Tash tables** via chaining<br>
The simple-mentation of a hash table is a chainment  $(f_n, k, v)$ :<br>  $f_n$  is independent in or key-value pairs<br>  $\begin{aligned}\n &\text{if } N = 1 \text{ and } S = 1 \text{ and } S = 1 \text{ and } S = 1 \text{ and } S = 1 \text{ and } S = 1 \text{ and } S = 1 \text{ and } S = 1 \text{ and } S$ 

Complexity:

- $\bullet$  Retrieving a key  $k$  requires scanning the entire list for a match, with worst case cost Θ(*n*)
- Inserting a *new* element  $\langle k, v \rangle$  is  $\Theta(1)$ : just call ListInsertAfter $(L, k, v)$
- $\bullet~$  But, if the inserted key  $k$   $can$  already exist, one to avoid duplicates, with cost Θ(*n*)

needs to check first if the key is already present<br>to avoid duplicates, with cost  $\Theta(n)$ <br>This is also the *average* case cost, as on average key<br>is found half-way through the list This is also the *average* case cost, as on average key *k* is found half-way through the list

### ChainInsert $(L, k, v)$ :

- 1. *N* ← ListFindPredecessor(*L*,  $\langle k, \star \rangle$ ) ChainInsert(*L*, *k*, *v*) :<br>
2. If  $N \leftarrow$  ListFindPredecessor(*L*,  $\langle k, \star \rangle$ )<br>
2. If  $N = \text{NIL}$  then: 70<br>
ChainInsert(*L*, *k*, *v*) :<br>
1. *N*  $\leftarrow$  ListFindPredecessor(*L*,  $\langle k, \star \rangle$ )<br>
2. If *N* = NIL then:<br>
2.1. Call ListInsertAfer(*L*,  $\langle k, v \rangle$ )<br>
3. Else: 2. If  $N = \text{NIL}$  then:
	- 2.1. Call ListInsertAfer(*L*, ⟨*k*, *v*⟩)

3.1. set *N* . next . value  $\leftarrow \langle k, v \rangle$ 

### ChainRetrieve(*L*, *k*) :

1. *N* ← ListFindPredecessor(*L*,  $\langle k, \star \rangle$ ) 2. If  $N = \text{NIL}$  then:<br>2.1. Return NIL<br>3. Else:<br>3.1. Return N. next. value.  $\nu$ 2. If  $N = \text{NIL}$  then:

2.1. Return NIL

- - 3.1. Return *N*. next . value . *v*

### Hash table via chaining: example *71*

![](_page_17_Figure_28.jpeg)

### Multiple chains **<sup>72</sup>**

*multiple*, short chains

Each chain is tasked with storing a subset of keys

The **hash table** is a structure  $H$  with a single field:

• *H*. *A* an array of *m* chains  $L_0$ , …,  $L_{m-1}$ 

The **load factor**  $\alpha$  is the average number of elements per chain

 $\alpha = \frac{n}{n}$ *m* 3. Else:<br>
3.1. Return *N* . next . value . *v*<br>
<sup>72</sup><br>
We also require a **hash function** *h* mapping keys *k*<br>
to chains  $s = h(k)$ <br>  $h : \mathcal{K} \rightarrow \{0,1,...,m-1\}$ <br>
The cost of the hash function is independent of *n* We also require a **hash function** h mapping keys k to chains  $s = h(k)$ 

 $h: \mathcal{K} \to \{0,1,...,m-1\}$ 

The cost of the hash function is independent of *n* and *m* (Θ(1) complexity)

### Intuition

- We expect the cost of accessing an element in the hash table to be  $O(\alpha)$  on average
- If so, and if the number of chains  $m = \Omega(n)$  is proportional to the number of elements *n* added to the hash table, then the access cost is  $O(1)$ , the same as for an array

![](_page_18_Figure_0.jpeg)

### Hash functions **<sup>74</sup>**

### Hash functions goals

The goals of a hash function h are:

- To map keys  $k$  to one of  $m$  slots
- To do so quickly  $(\Theta(1)$  complexity for all keys)
- To do so uniformly, meaning that different keys can be expected to spread equally in different slots

![](_page_18_Figure_7.jpeg)

### Example for string keys

- $k$  is a string encoded in ASCII
- Set  $m = 128$
- **Example for string keys**<br>
 *k* is a string encoded in ASCII<br>
 Set  $m = 128$ <br>
 Set  $h(k)$  to be the ASCII value of the first character Example for string keys<br>
•  $k$  is a string encoded in ASCII<br>
• Set  $m = 128$ <br>
• Set  $h(k)$  to be the ASCII value of the first character<br>
This satisfies some of the goals: • Set  $h(k)$  to be the ASCII value of the first

- $\sqrt{\text{Maps strings}}$  to  $m = 128$  slots
- 
- $\sqrt{\phantom{a}}$  Does so quickly (just read the first character)<br> $\sqrt{\phantom{a}}$  But the key distribution is generally *not* uniform because certain characters are much more frequent than others ✗ But the key distribution is generally *not* uniform because certain characters are much more frequent than others

### Building hash functions **<sup>75</sup>**

### Keys as integers

Any key *k* can always be thought of as a (large) natural number:

- Take the  $C$  bytes  $c_i$  used to represent the key in memory
- Interpret the key as the natural number:

$$
\sum_{i=0}^{C-1} c_i \cdot 256^i
$$

### The division method

- $h(k) = k \mod m$
- Thus  $h(k)$  is the *remainder* of dividing  $k$  by  $m$
- The remainder is always in the range  $0$  to  $m 1$
- The remainder is relatively quick to compute
- Is the reminder uniformly distributed, and thus a good hash function?

### Remainder method: choosing *m* **<sup>76</sup>**

**Criterion**: we would like  $h(k)$  to depend on all the bits of the binary representation of the number  $k$ 

Choosing *m* to be a prime number achieves this

To show this, assume that *k* and *k'* differ only by bit *i*, so that  $k' = k + 2^i$ 

### Then:

```
h(k') - h(k) = (k' \mod m) - (k \mod m)= k′− k mod m
          = 2^i \mod m\neq 0
```
This shows that two keys that differ by a single bit have different hash values

### Average cost analysis *77*

In the *worst case*, all keys are hashed to the same slot and insertion and retrieval of keys is  $\Omega(n)$ 

Under suitable statistical assumptions, the *average case* is much better

### Simple Uniform Hashing Assumption

### $\bullet~$  The keys  $k$  added to the hash table are selected i.i.d. at random

- All *hash values* are equally probable:
- $P[h(k) = s] = 1/m$

(SUHA)

for all  $s \in [0, m-1]$ 

### Average key retrieval cost **78**

### Theorem: missing key cost

Under the SUHA, the number of list elements visited in attempting to retrieve a key k that is *not* contained in a hash table  $H$ , averaged over all possible keys and tables, is  $1 + \alpha$ 

### Proof (sketch)

This is because the average length of chains is  $\alpha = n/m$  if the *n* elements in the table spread uniformly to the *m* chains

Since the key is missing, the entire chain must be visited before giving up

### Theorem: existing key cost

Under the SUHA, the number of list elements visited by retrieving a key k that is contained in a hash table  $H$ , averaged over all possible keys and tables, is 1 + *α*/2 − *α*/2*n* This proof, due to D. Knuth, is difficult and<br>This proof, due to D. Knuth, is difficult and

### Proof (sketch)

optional

A directed graph can be represented by an

adjacency matrix A such that

Intuitively, if the key *is* present in the hash table, on average we need to visit only half a chain before nding it $\bf s$ <br>
a directed graph can be represented by an  $\bf djacen cy~matrix~A~such~that$ <br>  $A \in \{0,1\}^{|V| \times |V|}$ 

### Directed graphs **80**

 $A$  **directed graph**  $G = (V, E)$  is given by

- a set ot **vertices**  $V = \{v_1, ..., v_{|V|}\}\$ and
- a set of **edges** *E* ⊂ *V* × *V*

An edge  $(v_i, v_j) \in E$  is drawn as an *arrow*  $v_i \rightarrow v_j$ 

### Example

![](_page_19_Figure_25.jpeg)

- 
- 0 1 0 0 0 0 1 0 1 0 0 1 0 0 0 1

 $\bullet$  *A* ∈ {0,1}<sup>|*V*|×|*V*|</sup> •  $A_{ij} = 1$  iff  $(v_i, v_j) \in E$ 

### B16 Software Engineering Algorithms and Data Structures 1

Part 4 of 4: Graphs

Dr Andrea Vedaldi 4 lectures, Hilary Term

For lecture notes, tutorial sheets, and updates see http://www.robots.ox.ac.uk/~vedaldi/teach.html

![](_page_20_Figure_0.jpeg)

![](_page_21_Figure_0.jpeg)

### Optimal substructure of shortest paths **<sup>86</sup>**

### Theorem

If *p* is a shortest path and  $p' \oplus p'' = p$  are two subpaths, then  $p'$  and  $p''$  are also shortest paths

![](_page_21_Picture_4.jpeg)

### Proof

- Let  $p' = (u, ..., r)$  and  $p'' = (r, ..., v)$
- 3<br>
Proof<br>
 Let  $p' = (u, ..., r)$  and  $p'' = (r, ..., v)$ <br>
 By definition  $w(p) = w(p') + w(p'')$ • By definition  $w(p) = w(p') + w(p'')$
- **96**<br> **Proof**<br>
 Let  $p' = (u, ..., r)$  and  $p'' = (r, ..., v)$ <br>
 By definition  $w(p) = w(p') + w(p'')$ <br>
 If  $p'$  is *not* shortest, then we can find a path q from *u* to *r* such that  $w(q) < w(p')$ • If  $p'$  *is not shortest, then we can find a path q*
- $\bullet$  Hence  $q \oplus p''$  connects the same vertices as  $p$  and has smaller weight  $w(q \oplus p'') < w(p)$
- Hence  $p$  is not a shortest path

### Shortest paths problems **87**

### Single-source shortest paths (SSSP)

Given an oriented weighted graph  $(G, w)$  and a source vertex  $u$ , find shortest paths to all vertices *v* ∈ *V*

### All-pairs shortest paths (APSP)

shortest paths between all pairs of vertices  $u, v \in V$ Given an oriented weighted graph  $(G, w)$ , find

### Representing shortest paths **<sup>88</sup>**

The shortest paths  $p_{uv}$  connecting all pair of vertices *u* to *v* can be encoded by using a **predecessor**  $\textbf{matrix} \ P \in V^{|V| \times |V|}$  and a **distance matrix**  $D \in (\mathbb{R}_+ \cup \{ \infty \})^{|V| \times |V|}$  such that:

•  $r = P_{uv}$  *is the node before v in the path*  $p_{uv}$ 

*v*4

4

*v*3 2

1

2

•  $D_{uv} = w(p_{uv})$ 

6

- To reconstruct the shortest paths, backtrack:
- Start with  $u$  and  $v$  so the path is  $(u, ..., v)$
- Let  $r = P_{uv}$  (*u*, …, *r*, *v*)

• etc.

• Let  $t = P_{ur}$  (*u*, …, *t*, *r*, *v*)

![](_page_21_Figure_24.jpeg)

![](_page_21_Figure_25.jpeg)

![](_page_21_Figure_26.jpeg)

### Bellman-Ford SSSP **<sup>89</sup>**

The **Bellman-Ford algorithm** computes the Bellman-Ford SSSP<br>The **Bellman-Ford algorithm** computes the<br>shortest paths  $p_v$  from a fixed source u to all vertices<br>1. For all vin V: shortest paths  $p_n$  from a fixed source  $u$  to all vertices *v*

It works incrementally, by establishing all shortest paths of length 1, then of length 2 and so on

*Note*: We assume for simplicity that there are no<br>negative cycles, but the algorithm can be modified to detect such cycles

*Complexity:*  $O(|V| \cdot |E|)$  or  $O(|V|^3)$  for dense graphs

### BellmanFord $(V, E, w, u)$ : 1. For all  $v$  in  $V$ : 1.1. Let  $D_v \leftarrow 0$  if  $v = u$  or  $\infty$  otherwise *P<sub>u</sub>* ← *u* if  $v = u$  or −1 otherwise

2.1. For all  $(r, v) \in E$ 2.1.1. Call Relax(*D*, *P*,*w*,*r*, *v*) 2. Repeat  $|V| - 1$  times:

### 3. Return  $D$  and  $P$

### Path relaxation **90**

Let  $p_v$  the *current* path (not necessarily shortest) from  $u$ to *v*

Let  $(r, v) \in E$  be an edge with head v and let  $p_r$  be the current path from *u* to *r* 

The Relax routine *replaces*  $p_v$  with  $p_r \oplus (r, v)$  if the latter is *shorter*:

### Relax(*D*, *P*, *w*, *r*, *v*) :<br>1. If  $D_r + w(r, v) < D_v$ ;

1.1. Set  $D_v \leftarrow D_r + w(r, v)$ 1.2. Set  $P_v \leftarrow r$ 1.3. Return *true* 2. Return *false* 1. If  $D_r + w(r, v) < D_v$ .

![](_page_22_Picture_15.jpeg)

### Bellman-Ford: correctness **<sup>91</sup>**

Theorem: After k iterations, the Bellman-Ford algorithm has established all shortest paths of length at most  $k$  (and so all shortest paths after |*V*| − 1 iterations).

### Proof (by induction)

- Suppose that the theorem is true for  $k$  iterations
- A shortest path  $p$  of length  $k + 1$  can bee written as  $p = (u, ..., r, v)$  where, due to the optimal substructure,  $p' = (u, ..., r)$  is a shortest path of length  $k$ , hence already established
- When  $(r, v)$  is relaxed during iteration  $k + 1$ , a path  $p_{uv}$  from *u* to *v* at least as good as *p* is established

![](_page_22_Picture_22.jpeg)

![](_page_22_Figure_23.jpeg)

### Floyd-Warshall APSP **<sup>92</sup>**

The **Floyd-Warshall algorithm** computes paths  $p_{uv}$  between all pairs of vertices  $u$  and  $v$ 

It does so incrementally, by establishing all shortest paths with no intermediate nodes (direct edges), then all shortest paths with intermediate notes in the set  $\{1\}$ , then in the set  $\{1,2\}$  and so on

**Complexity**:  $O(|V|^3)$  for sparse or dense graphs

### $Flov dWarshall(V, E, w)$ :

1. For all  $u, v$  in  $V$ :

*D<sub><i>w*</sub></sub> ← *w*(*u*, *v*) if (*u*, *v*) ∈ *E* or ∞ otherwise

*P<sub>w</sub>* ← *u* if  $(u, v) \in E$  or −1 otherwise

2. For all  $r$  in  $V$ :

2.1. For all  $u$  in  $V$ :

2.1.1. For all  $v$  in  $V$ :

2.1.1.1. Call RelaxFW(*D*, *P*,*r*, *u*, *v*)

3. Return  $D$  and  $P$ 

![](_page_23_Figure_0.jpeg)

### Floyd-Warshall: correctness **<sup>94</sup>**

Theorem: After r iterations, the Floyd-Warshall algorithm has established all shortest paths whose intermediate vertices are within the set  $\{1, \ldots, r\}$  (and so all shortest paths in  $|V|$  iterations).

### Proof (by induction)

- Suppose that the theorem is true for  $r$  iterations
- $\bullet~$  A (simple) shortest path  $p$  whose intermediate vertices are within  $\{1, \ldots, r + 1\}$  and that contains vertex  $r + 1$  can be written as  $p = (u, ..., r + 1, ..., v)$
- The intermediate vertices of shortest paths  $p' = (u, ..., r + 1)$  and  $p'' = (r + 1, ..., v)$  are in  $\{1, \ldots, r\}$ , so p' and p'' have already been established
- When  $(r + 1, u, v)$  is relaxed during iteration  $r + 1$ , a path  $p_{uv}$  from  $u$  to  $v$  at least as good as the shortest path *p* is established

![](_page_23_Figure_8.jpeg)

shortest path with intermediate vertices in  $\{1, \ldots, r+1\}$ 

![](_page_23_Figure_10.jpeg)

shortest paths with intermediate vertices in {1,…,*r*}

### Dijkstra's SSSP algorithm **<sup>95</sup>**

The **Dijkstra algorithm** solves the SSSP problem under the assumptions that there are *no negative weights*

It establishes the shortest paths  $p_v$  from a source  $u$  in order of non-decreasing weight

To do so, it maintains a set  $Q$  of "open" vertices for which a shortest path has not yet been established, closing one more vertex at each iteration

*Complexity*: The naïve implementation of this algorithm shown to the right is  $O(|V|^3)$ 

### : Dijkstra(*V*, *E*,*w*, *u*)

- 1. For all  $v$  in  $V$ :
	- 1.2. Let  $P_v \leftarrow -1$ 1.1. Let  $D_v \leftarrow 0$  if  $v = u$  or  $\infty$  otherwise
- 2. Set  $Q \leftarrow V$
- 3.1. Let  $v^* \leftarrow \operatorname{argmin} D_v$ 3. Repeat until  $Q$  is not empty: *v*∈*Q*
- 3.2. Remove  $v^*$  from  $Q$
- 3.3. For all  $v \in Q$  such that  $(v * v) \in E$ 3.3.1. Call Relax(*D*, *P*,*w*, *v*\* , *v*)
- 4. Return  $D$  and  $P$

### Dijkstra's SSSP algorithm: the invariants **<sup>96</sup>**

The algorithm maintains the following invariant:

- (P1) For all closed vertices  $r \in V Q$ ,  $p_r$  is a shortest path
- (P2) For all open vertices  $v \in Q$ , the vector *D* is given by  $D_v = \min_{r \in Q - V} D_r + w(r, v)$

![](_page_23_Figure_29.jpeg)

![](_page_24_Figure_0.jpeg)

![](_page_24_Figure_1.jpeg)

### Conclusions **<sup>100</sup>**

### Key concepts

### We have covered:

- Recap of problems, algorithms, complexity
- Lower bound on sorting complexity
- Array, stacks, queues, linked lists
- Binary trees, binary search trees
- Heaps, priority queues
- Hash functions and hashing
- Graphs and shortest paths

### **Hints**

Practice: try implementing and testing algorithms "for real". Use C++ for this course, or any other programming language in general (e.g., Python)

The exercises mostly ask you to write and test algorithms in C++

Use the provided example code, especially for the exercises

Use the notes as needed: they contain several details that can help you to understand the content more Fints<br>
Fractice: try implementing and testing algorithms<br>
for real". Use C++ for this course, or any other<br>
rogramming language in general (e.g., Python)<br>
The exercises mostly ask you to write and test<br>
lgorithms in C++<br>
J